# **РАБОЧАЯ ПРОГРАММА ПРОФЕССИОНАЛЬНОГО МОДУЛЯ ПМ.02 ПРОИЗВОДСТВО РЕКЛАМНОЙ ПРОДУКЦИИ**

Рабочая программа профессионального модуля разработана на основе Федерального государственного образовательного стандарта по специальности среднего профессионального образования (далее – СПО) 42.02.01 Реклама (базовой подготовки)

Разработчики:

Пермякова Е. Н. - преподаватель СПб ГБПОУ Петровский колледжа

Скокова О. В. - преподаватель СПб ГБПОУ Петровский колледжа

Козлова Е. Ю. - преподаватель СПб ГБПОУ Петровский колледжа

# **СОДЕРЖАНИЕ**

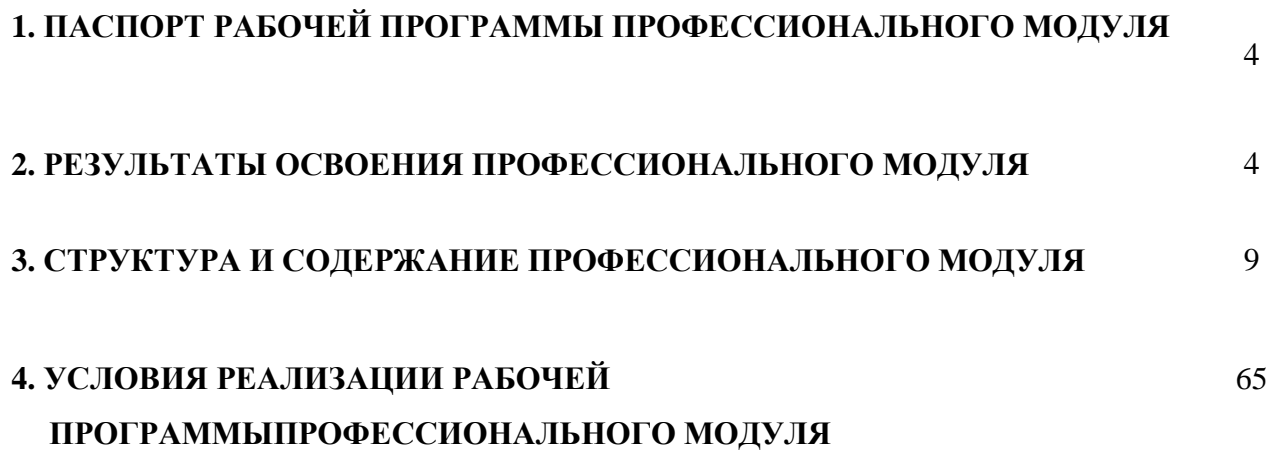

# **1. ПАСПОРТ РАБОЧЕЙ ПРОГРАММЫ ПРОФЕССИОНАЛЬНОГО МОДУЛЯ**

# **ПМ.02 ПРОИЗВОДСТВО РЕКЛАМНОЙ ПРОДУКЦИИ**

Рабочая программа профессионального модуля– является частью программы подготовки специалистов среднего звена (далее – ППССЗ) в соответствии с ФГОС по специальности СПО 42.02.01 Реклама (базовой подготовки).

Рабочая программа профессионального модуля может быть использована в дополнительном профессиональном образовании в рамках реализации программ переподготовки кадров в учреждениях СПО при наличии основного общего, среднего полного общего образования. Опыт работы не требуется.

# **2. РЕЗУЛЬТАТЫ ОСВОЕНИЯ ПРОФЕССИОНАЛЬНОГО МОДУЛЯ**

Результатом освоения программы профессионального модуля является овладение обучающимися видом деятельности (ВД): Производство рекламной продукции, в том числе профессиональными (ПК) и общими (ОК) компетенциями:

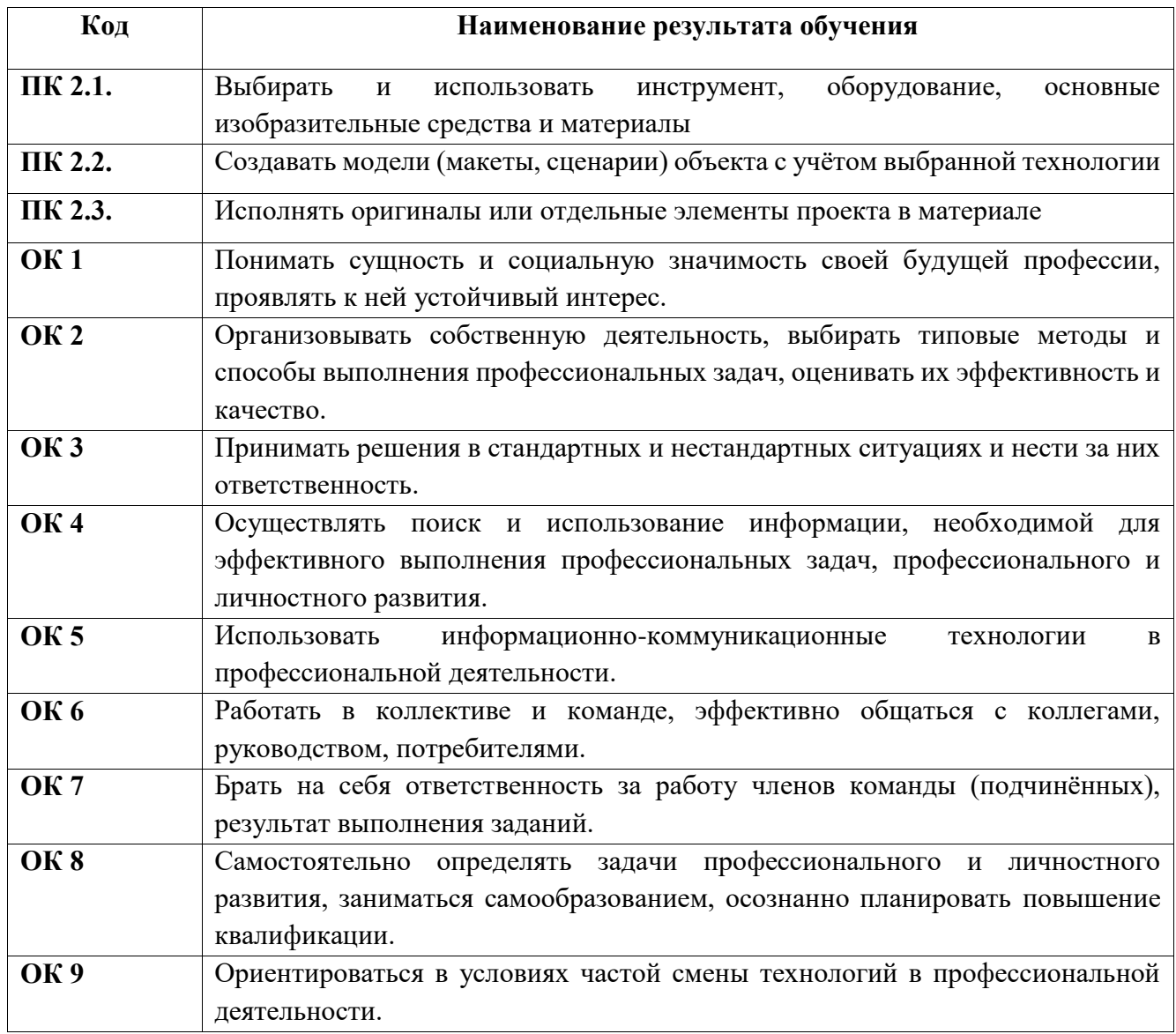

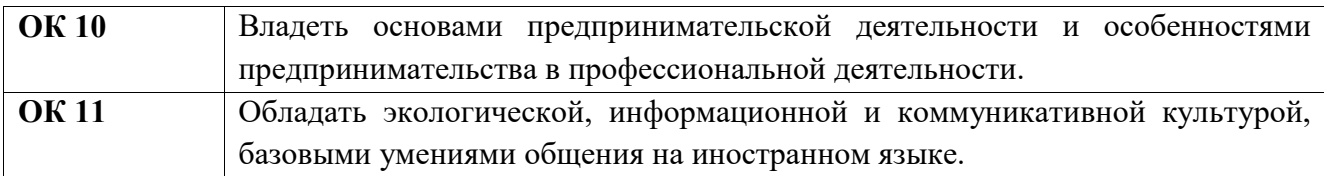

С целью овладения указанным видом деятельности и соответствующими профессиональными и общими компетенциями, обучающийся в ходе освоения профессионального модуля должен иметь практический опыт, умения и знания

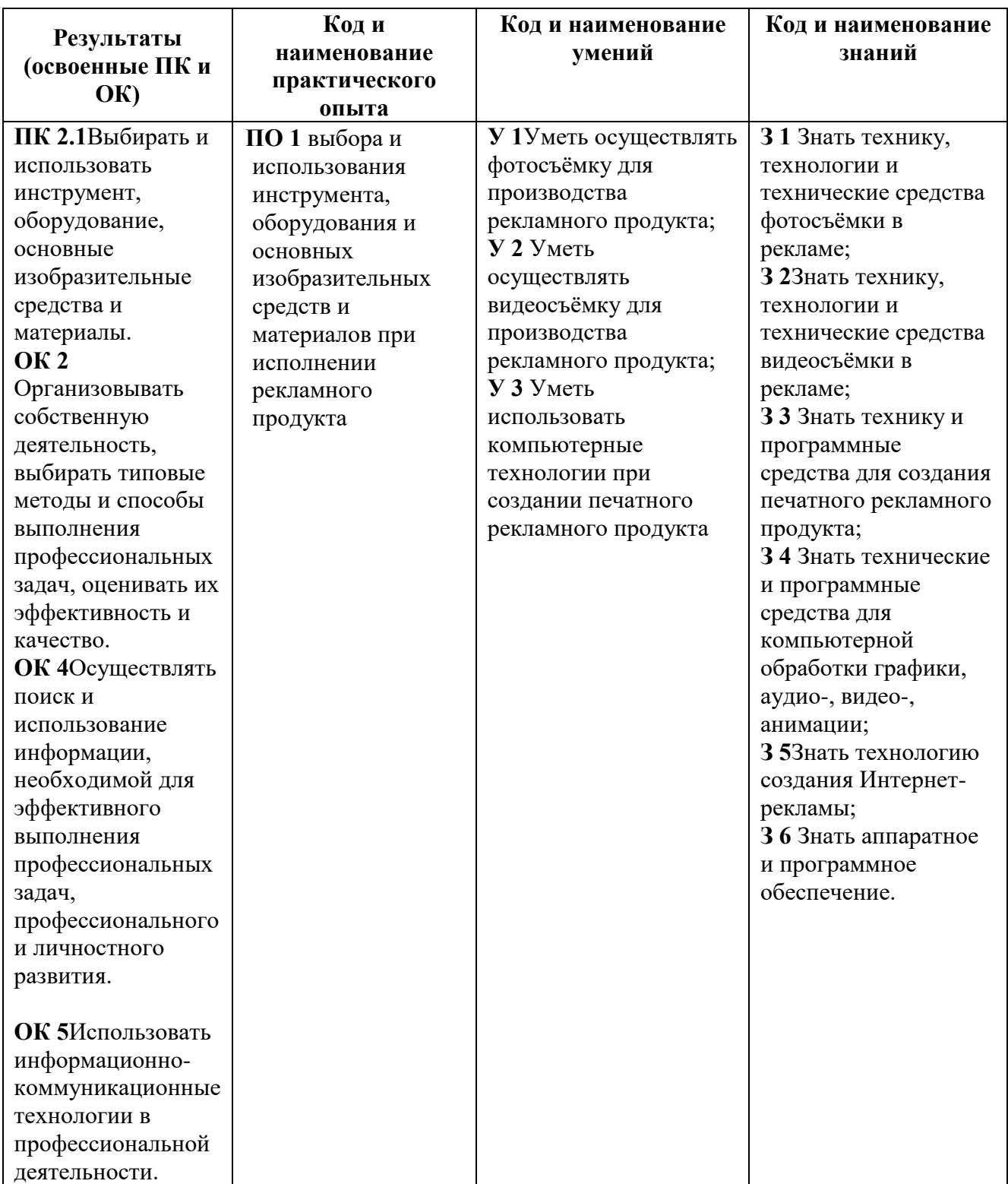

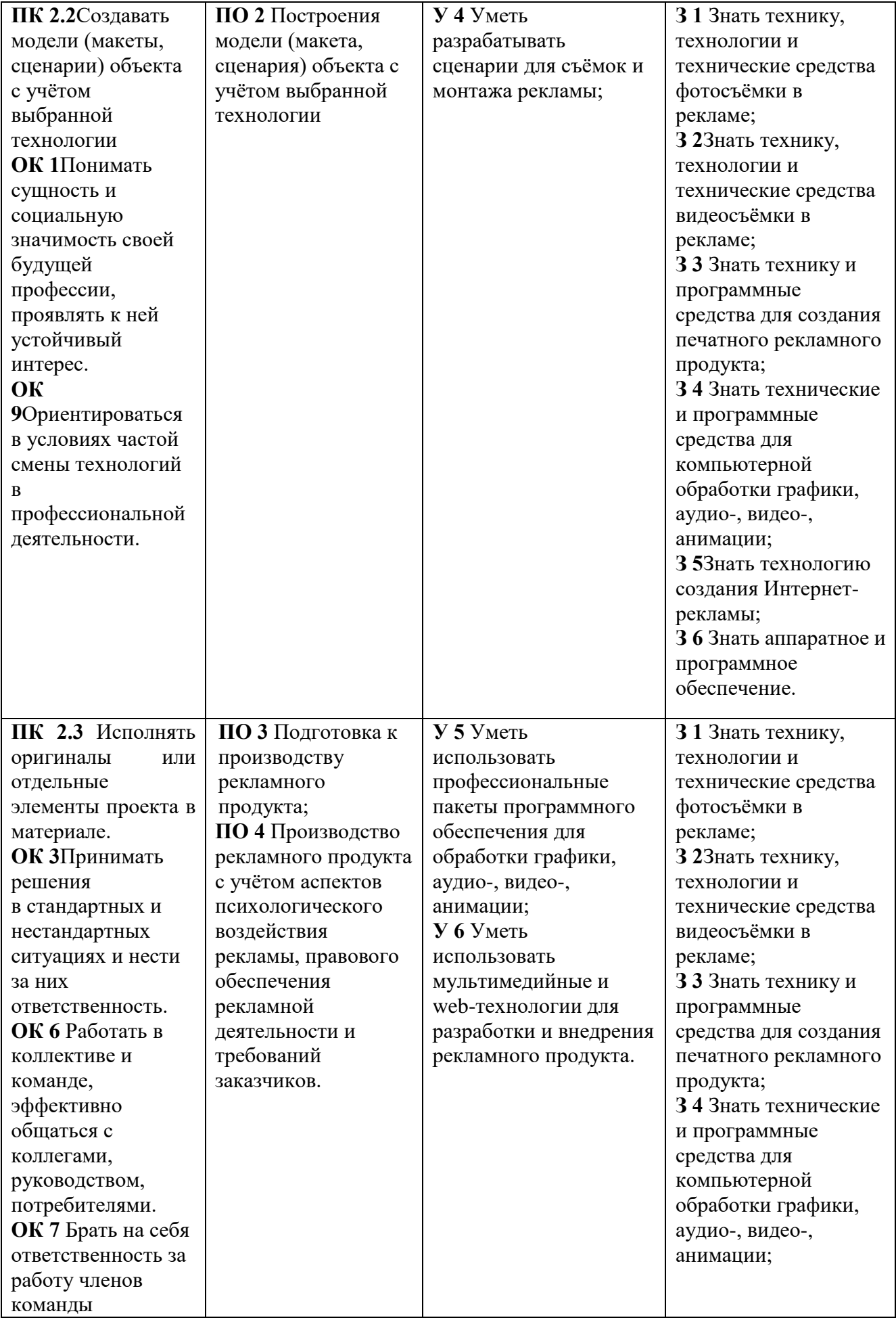

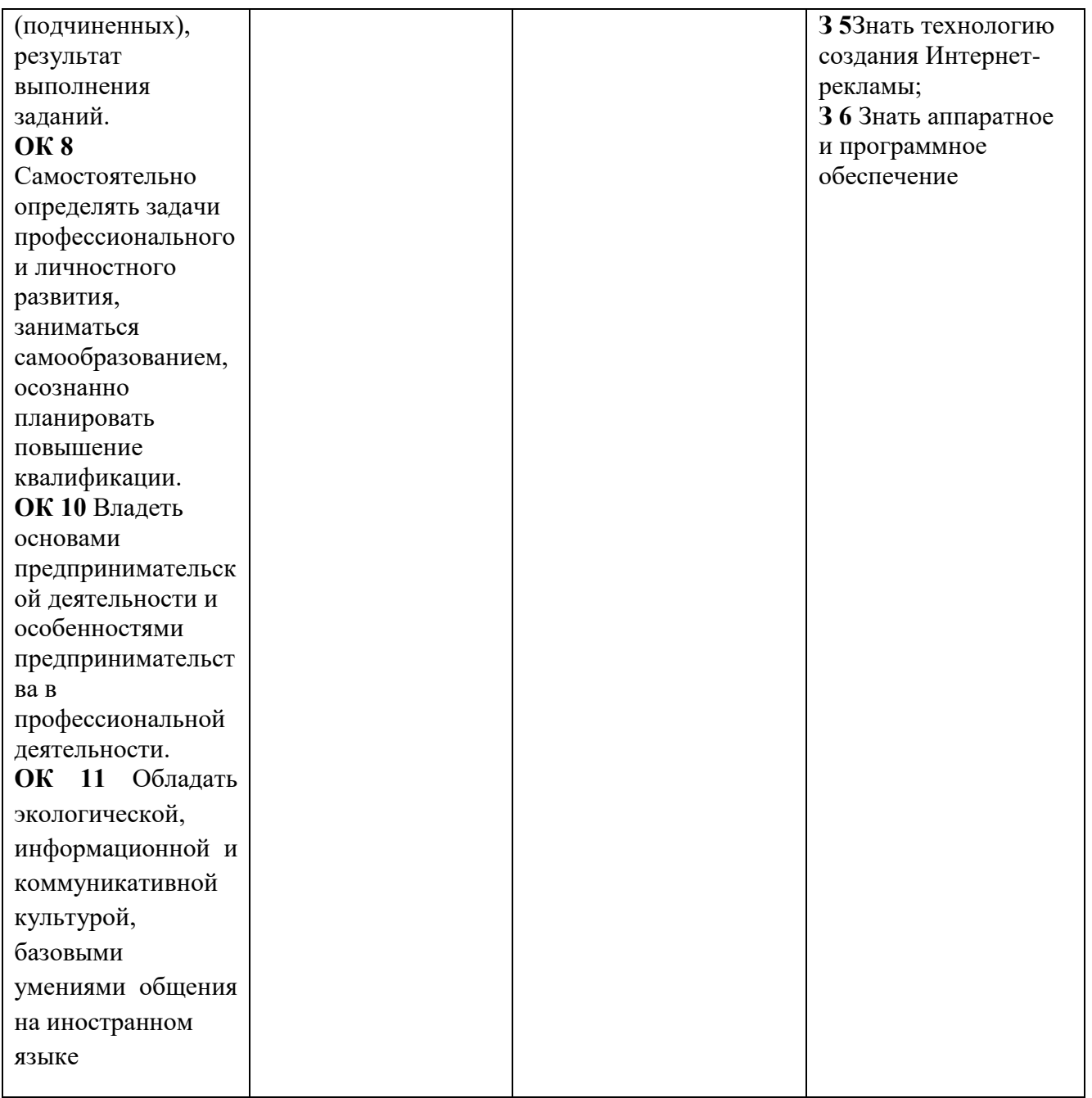

# **3. СТРУКТУРА И СОДЕРЖАНИЕ ПРОФЕССИОНАЛЬНОГО МОДУЛЯ**

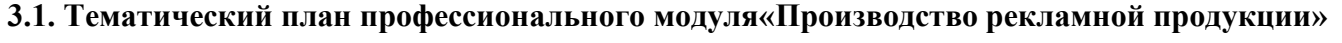

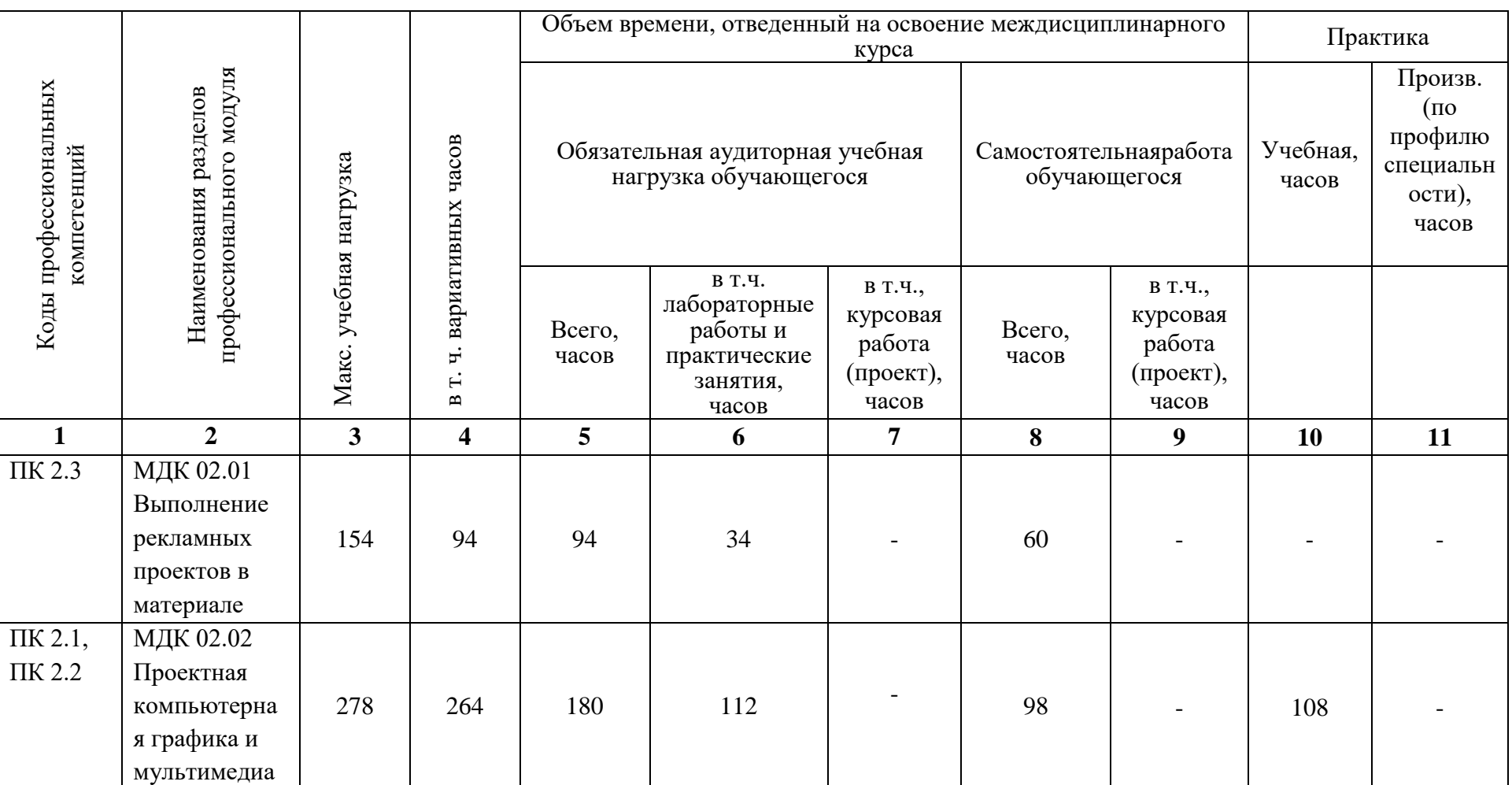

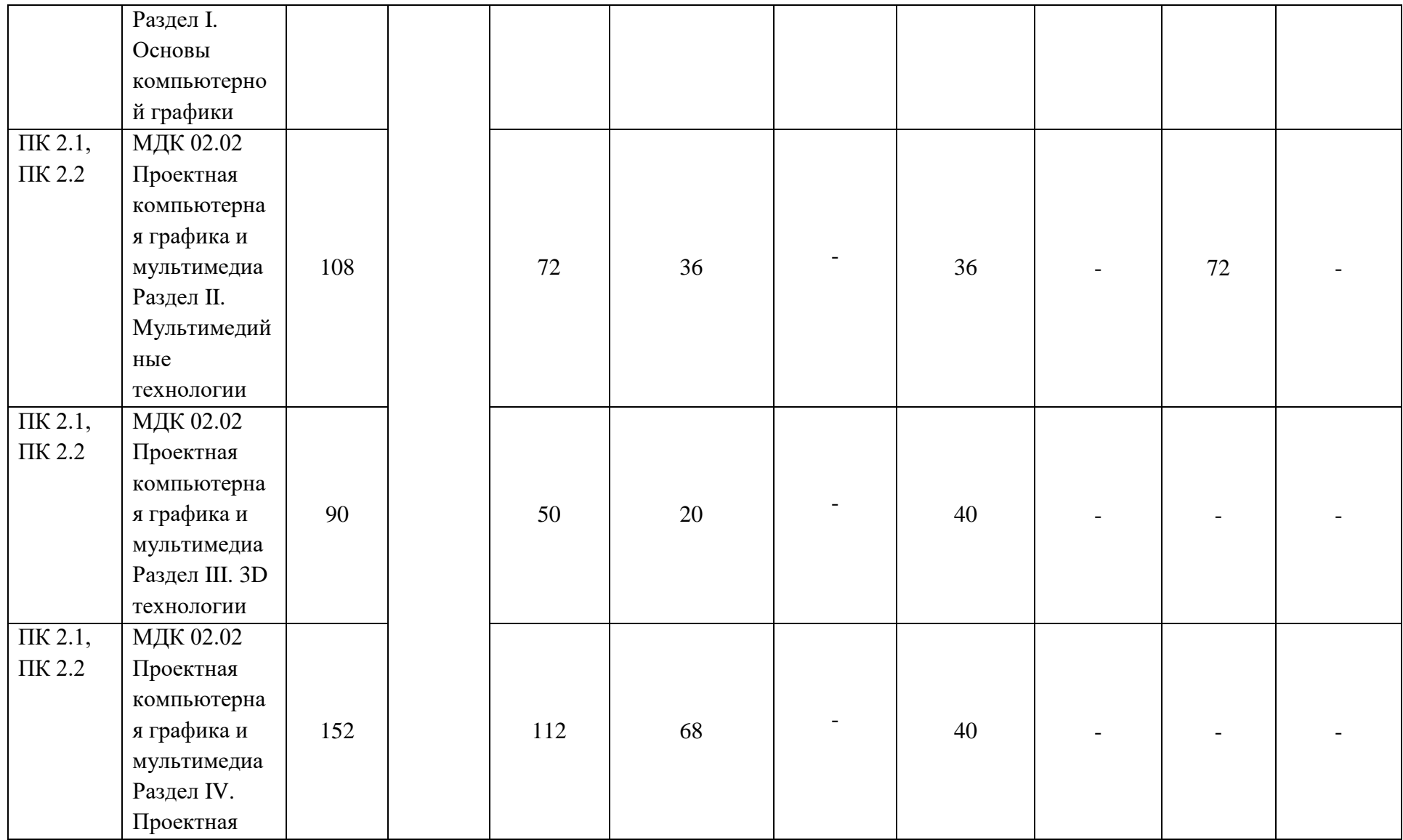

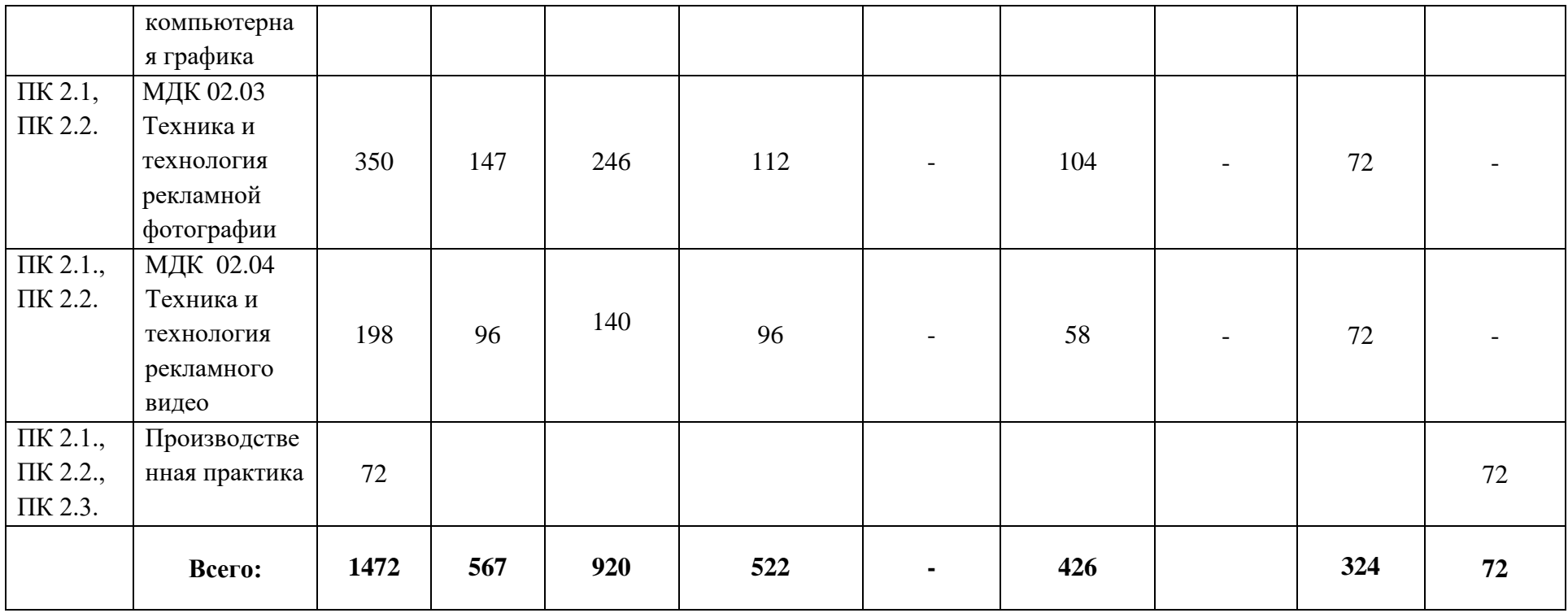

**3.2. Содержание обучения по профессиональному модулю «Производство рекламной продукции»**

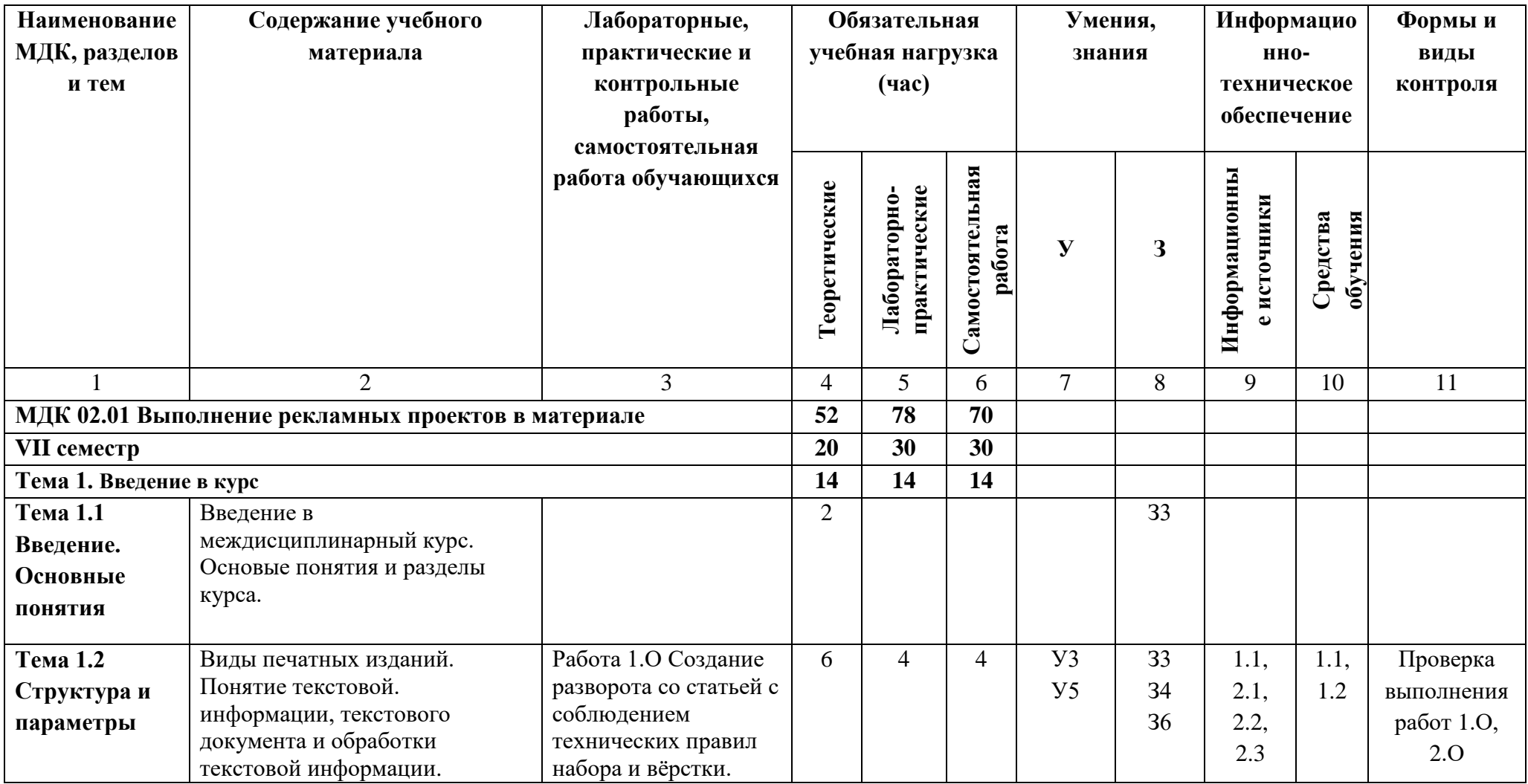

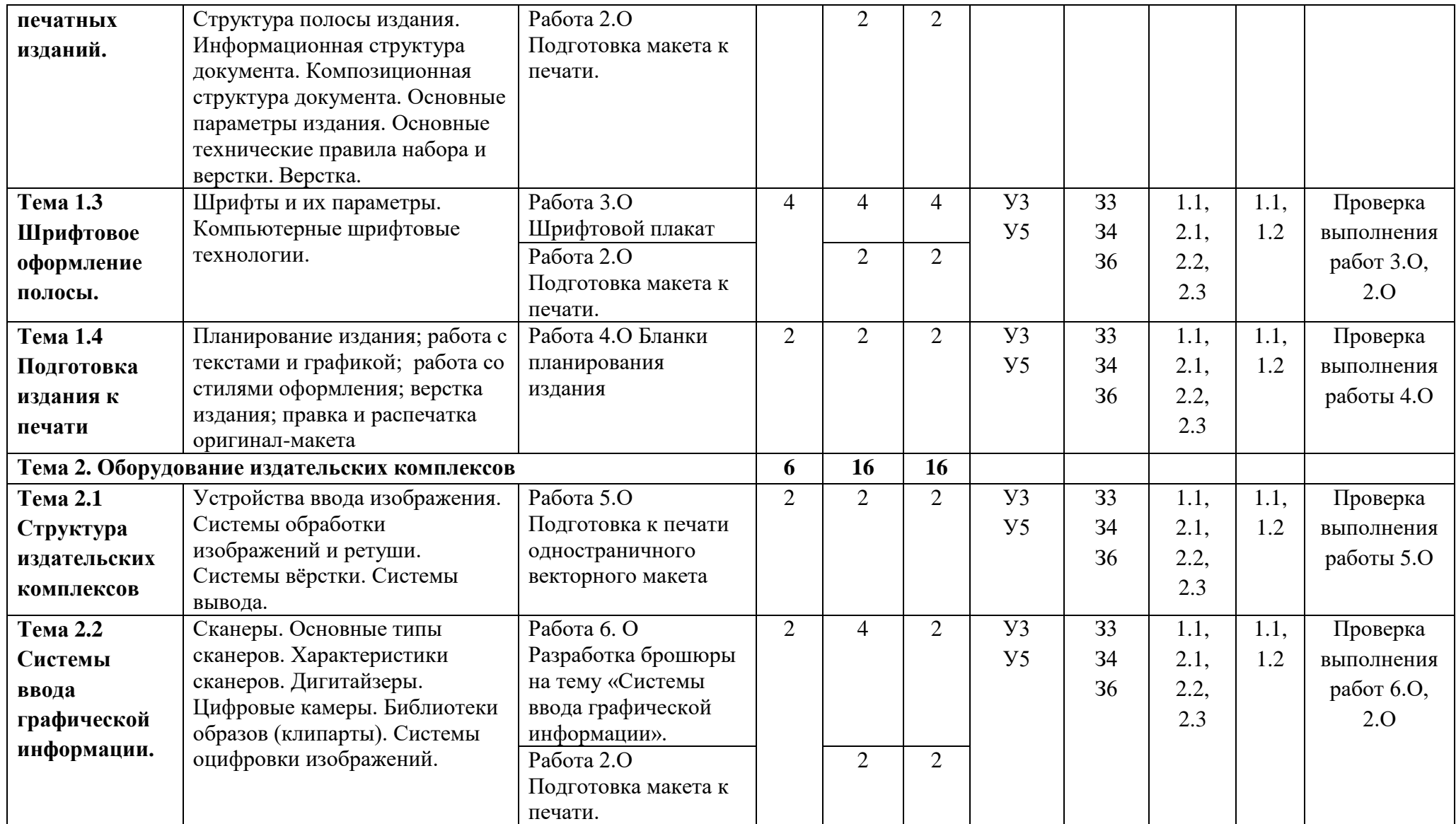

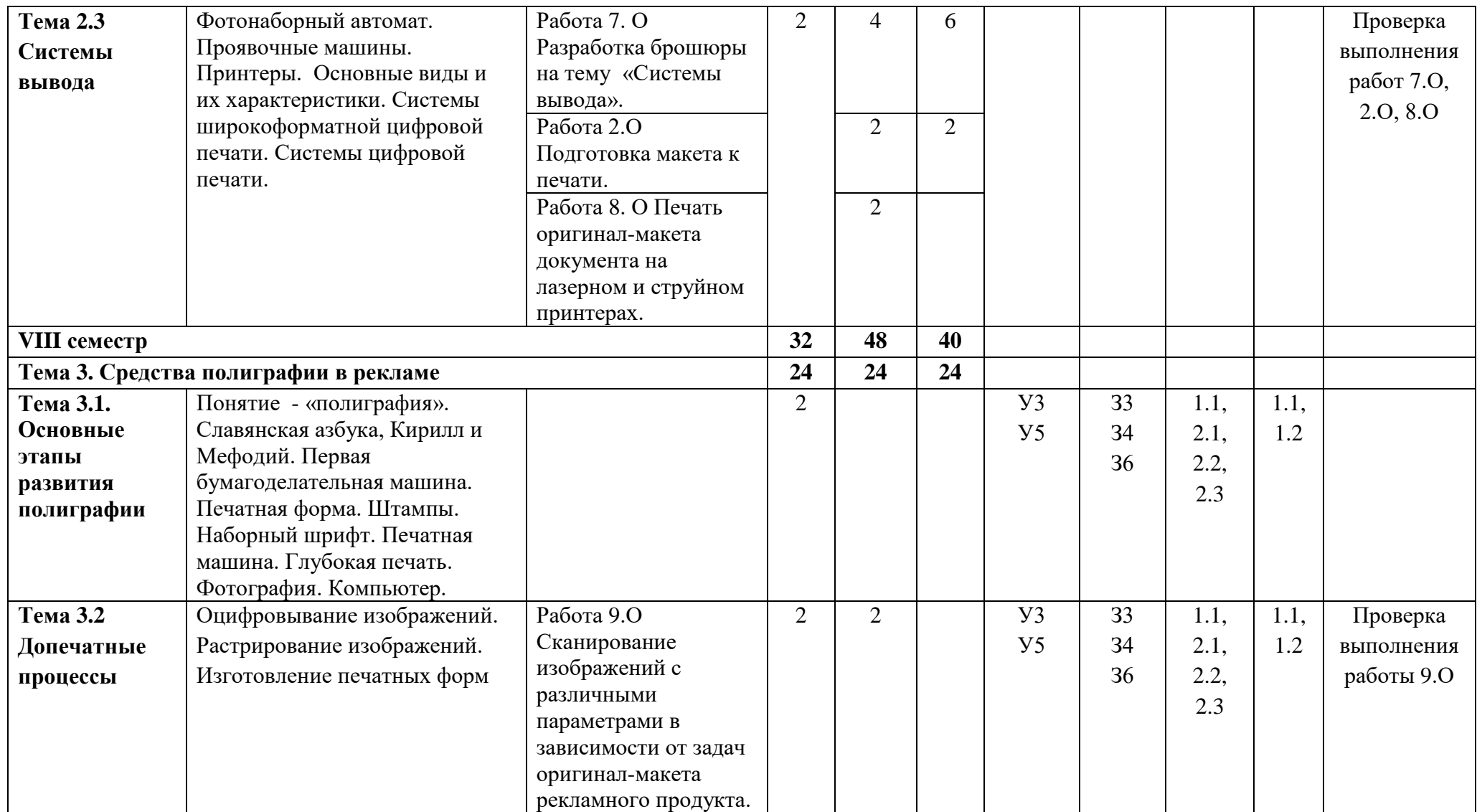

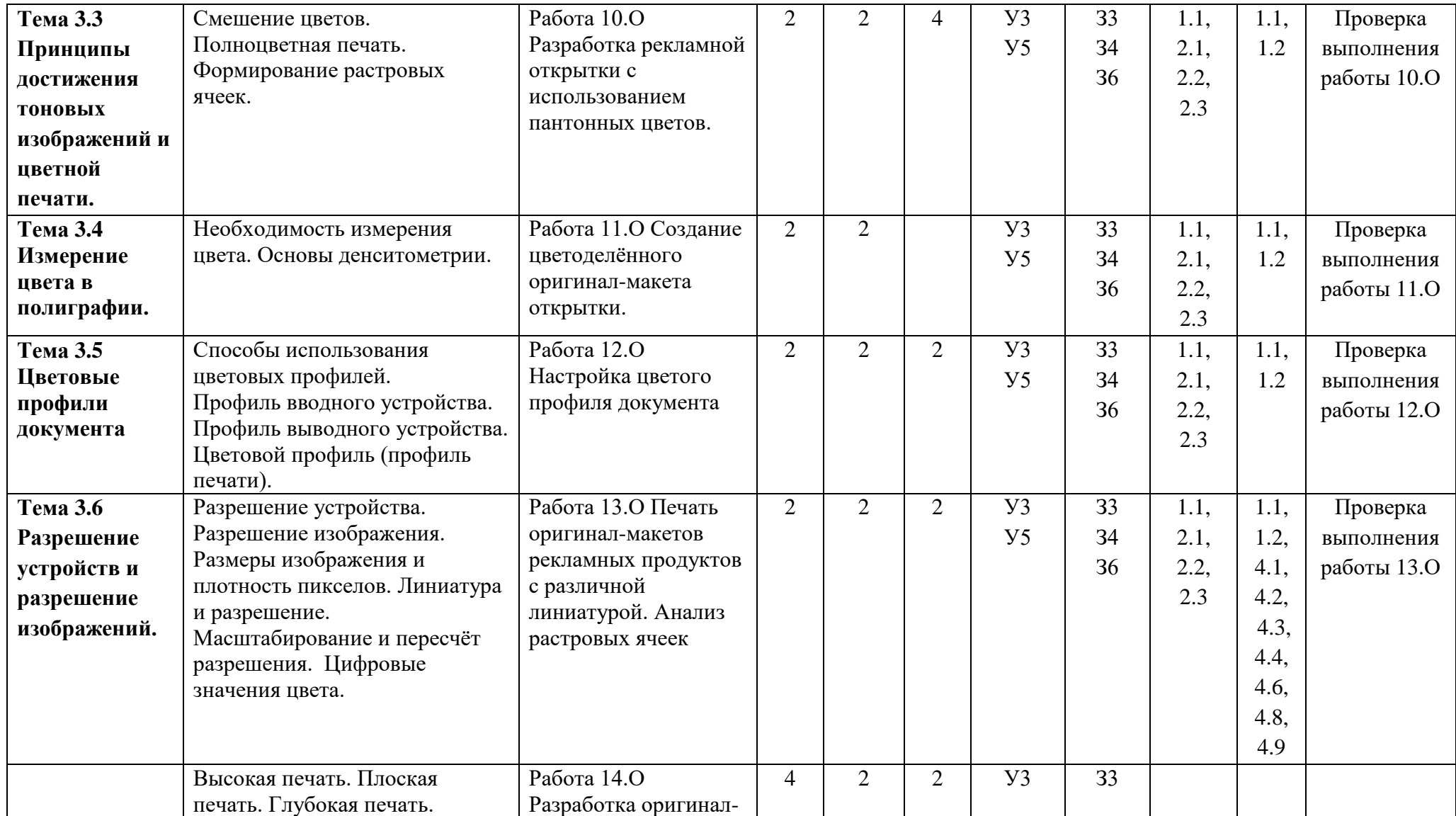

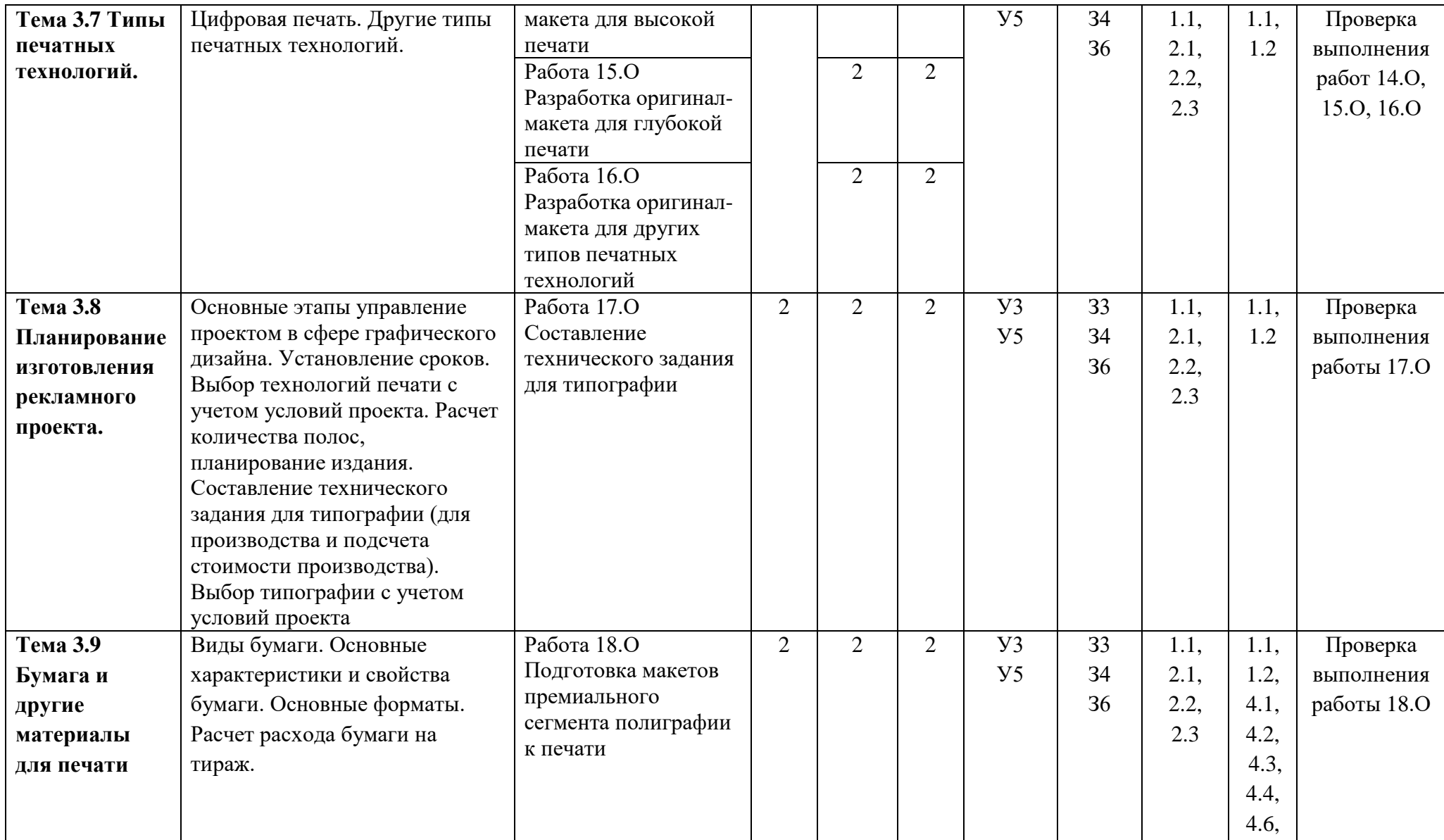

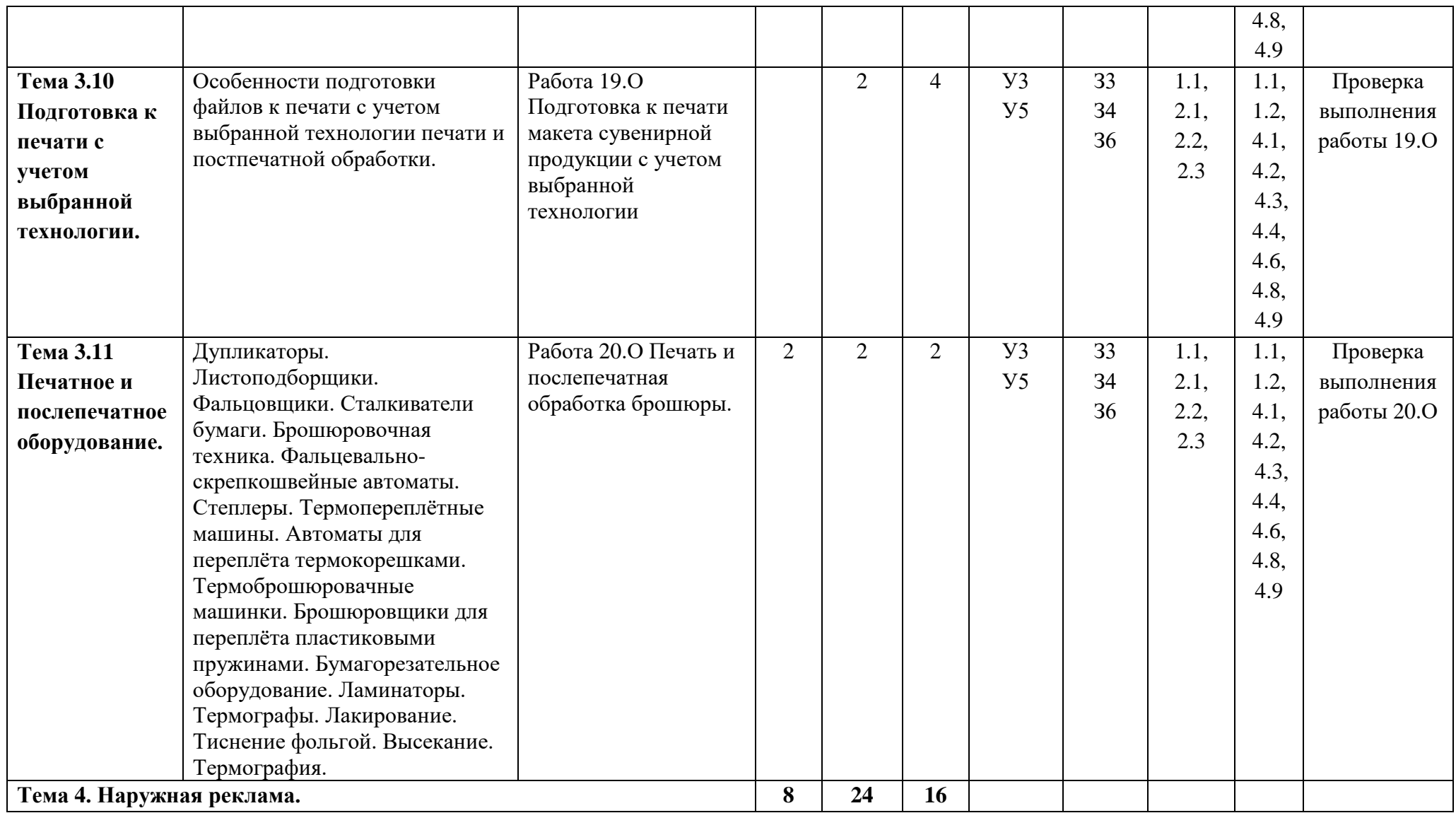

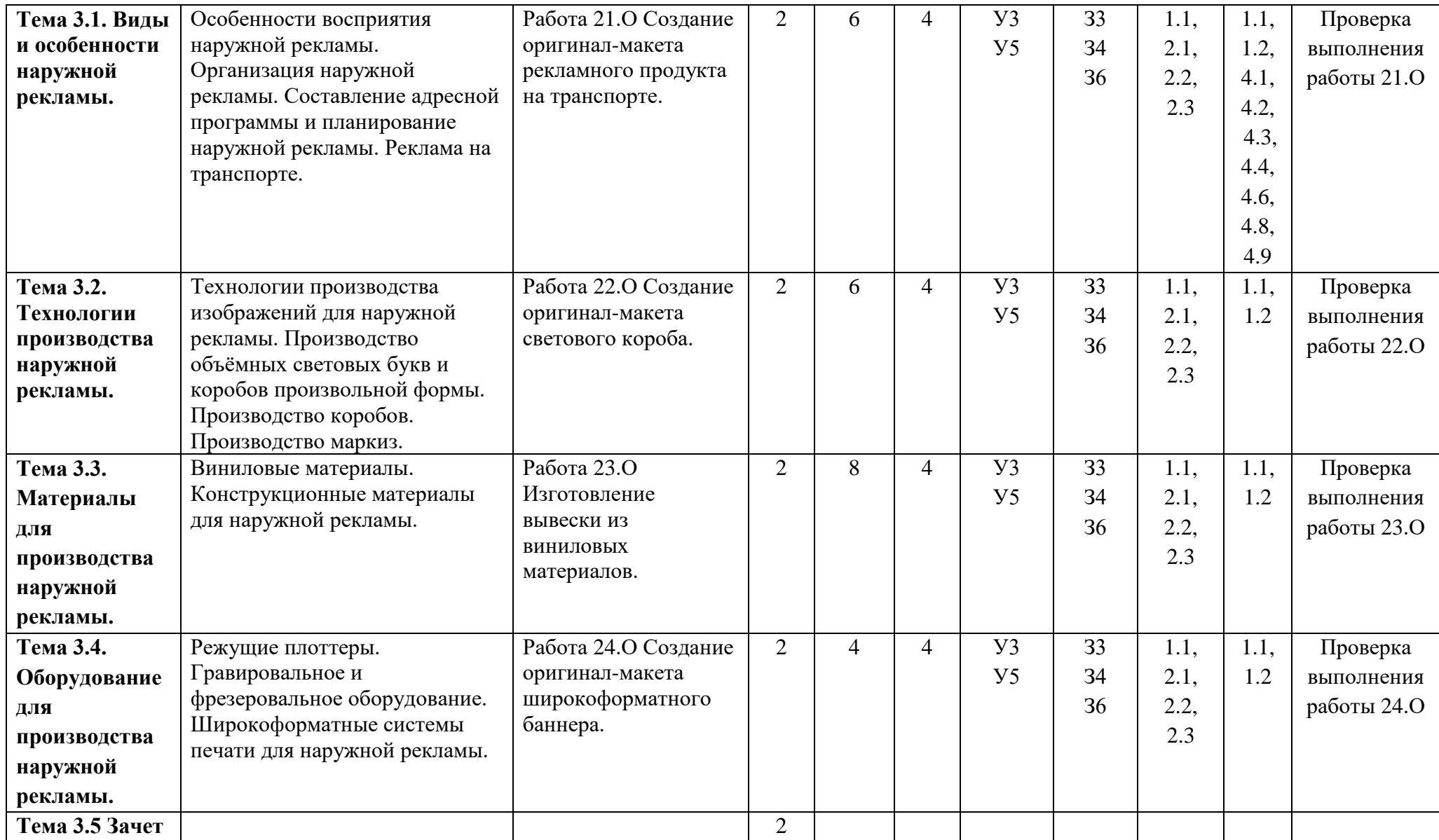

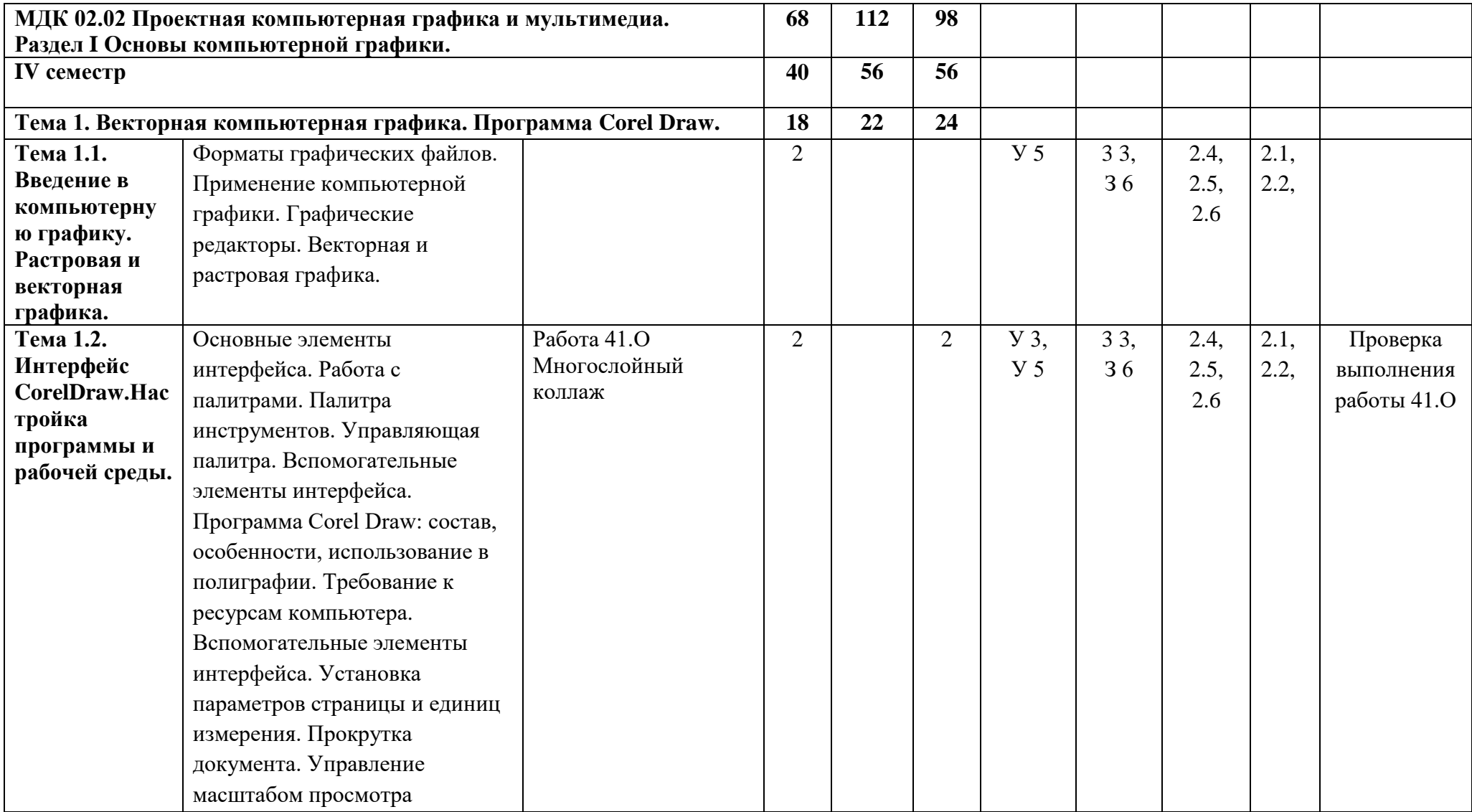

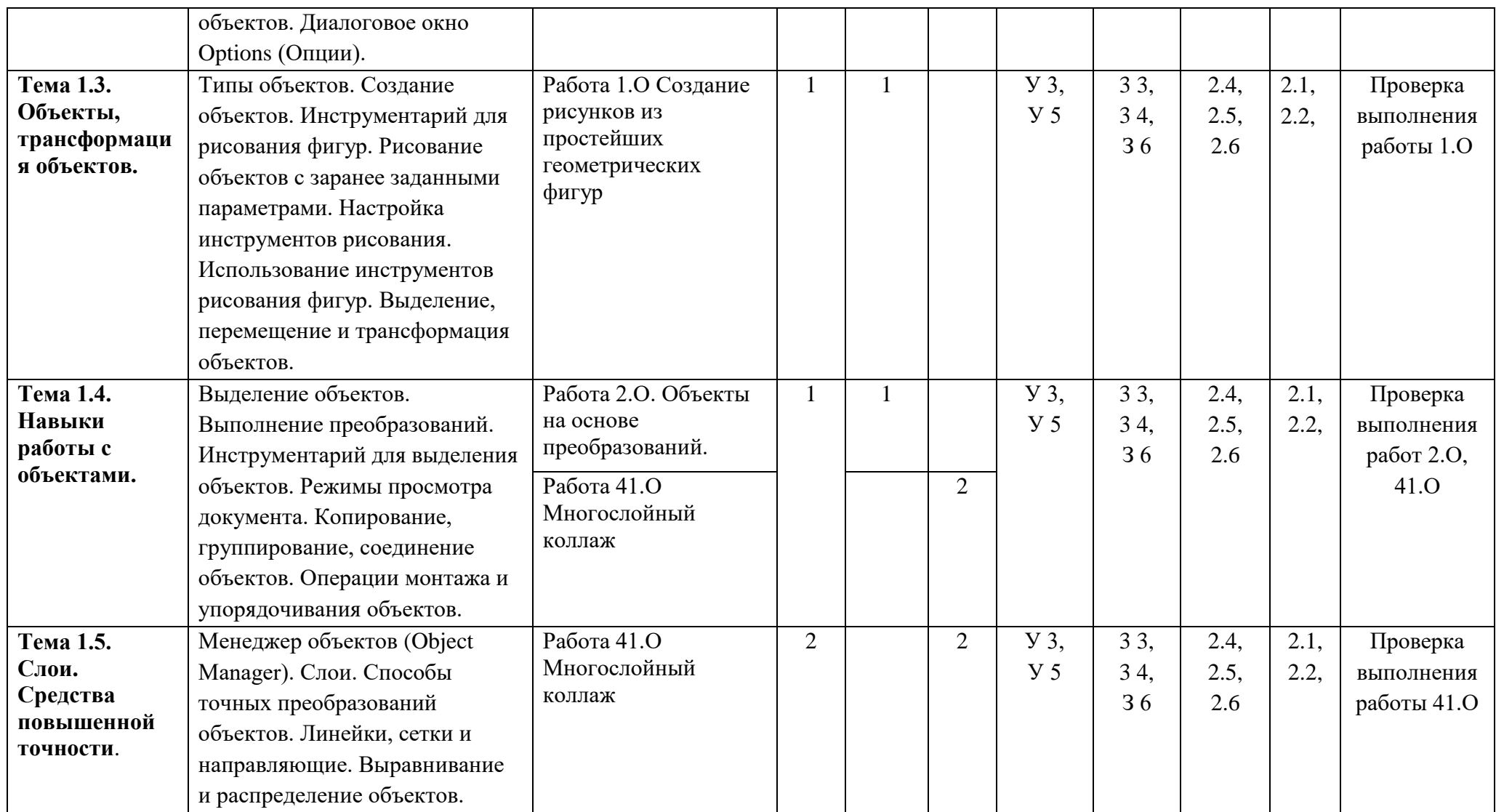

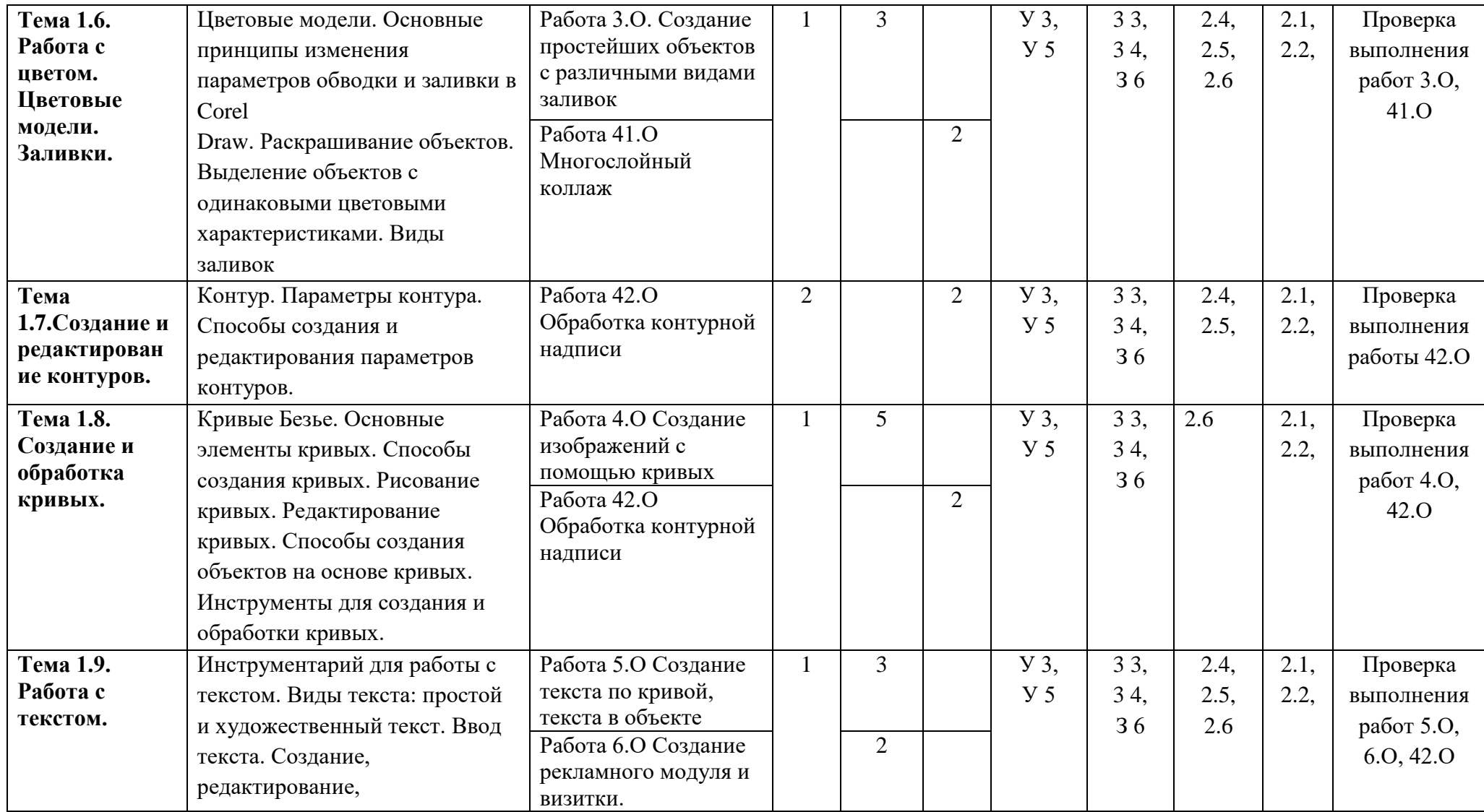

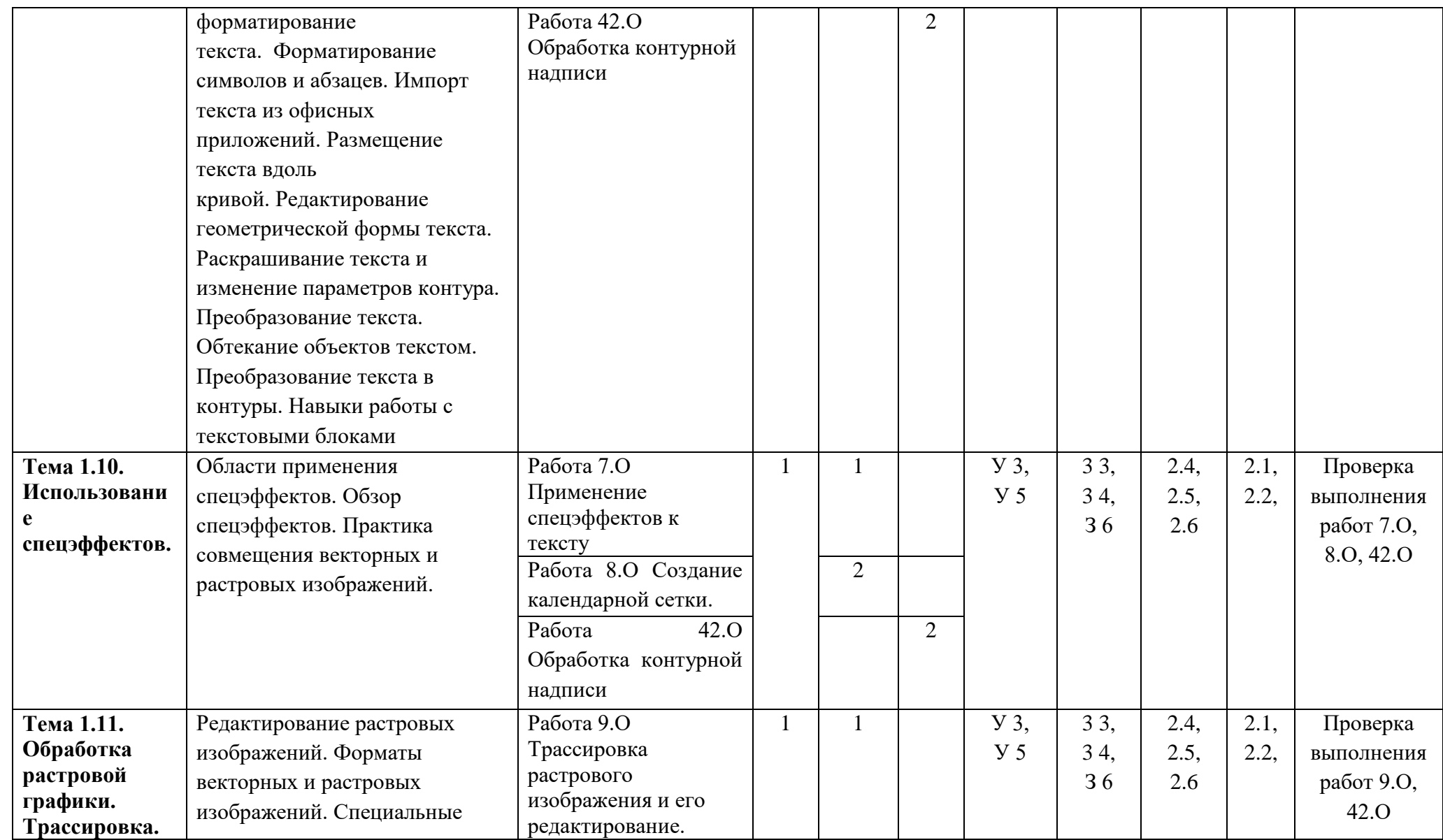

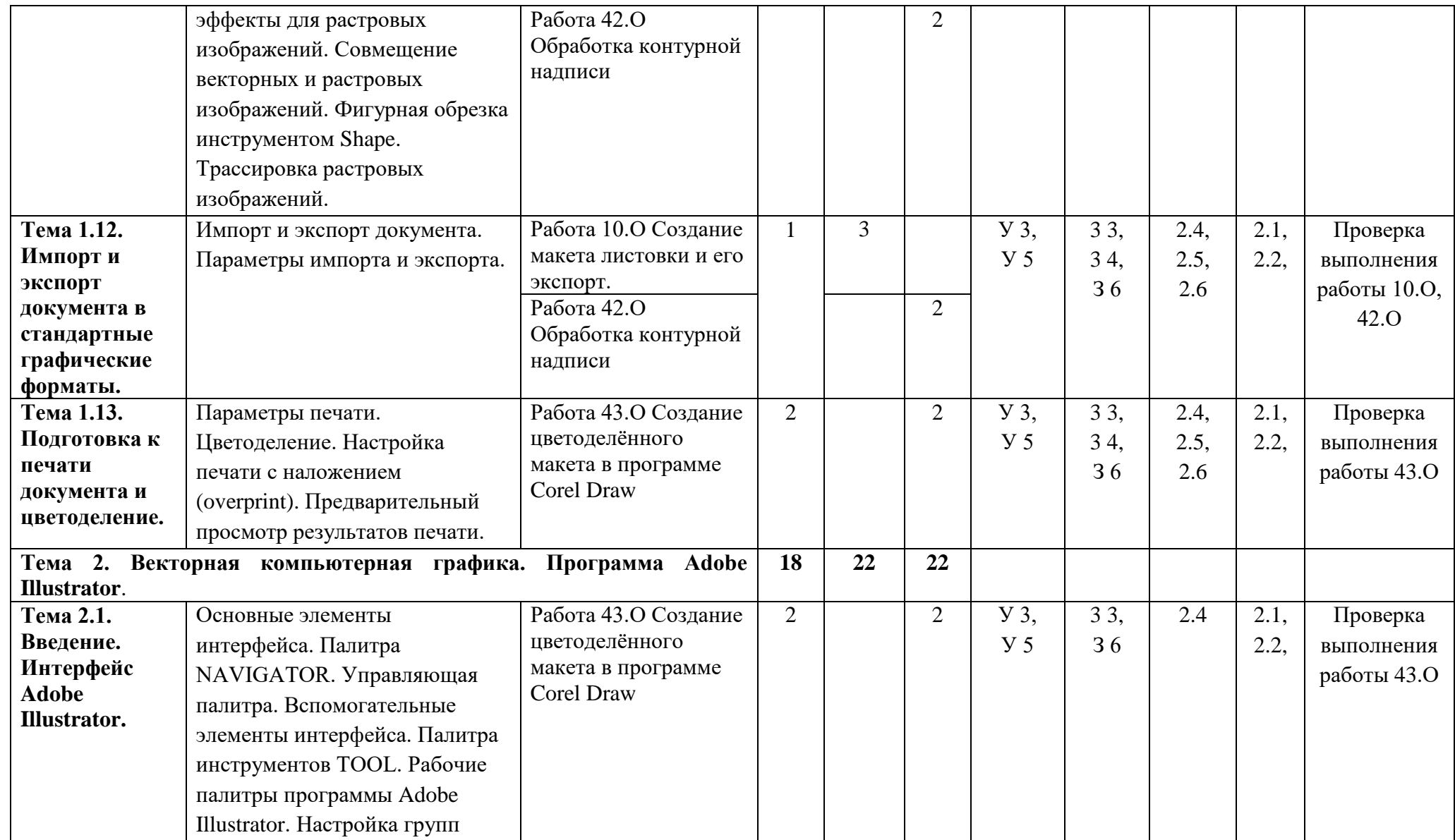

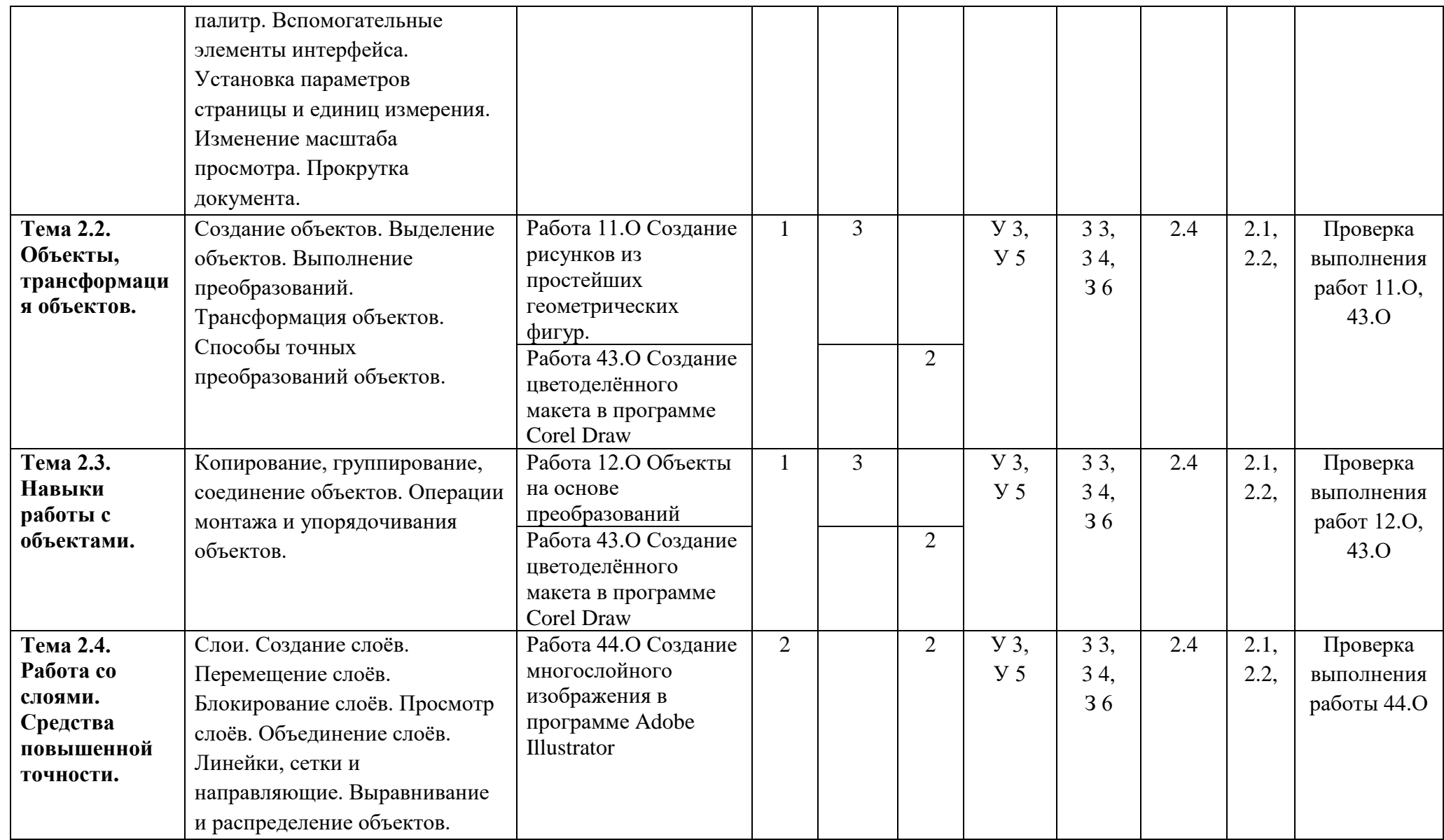

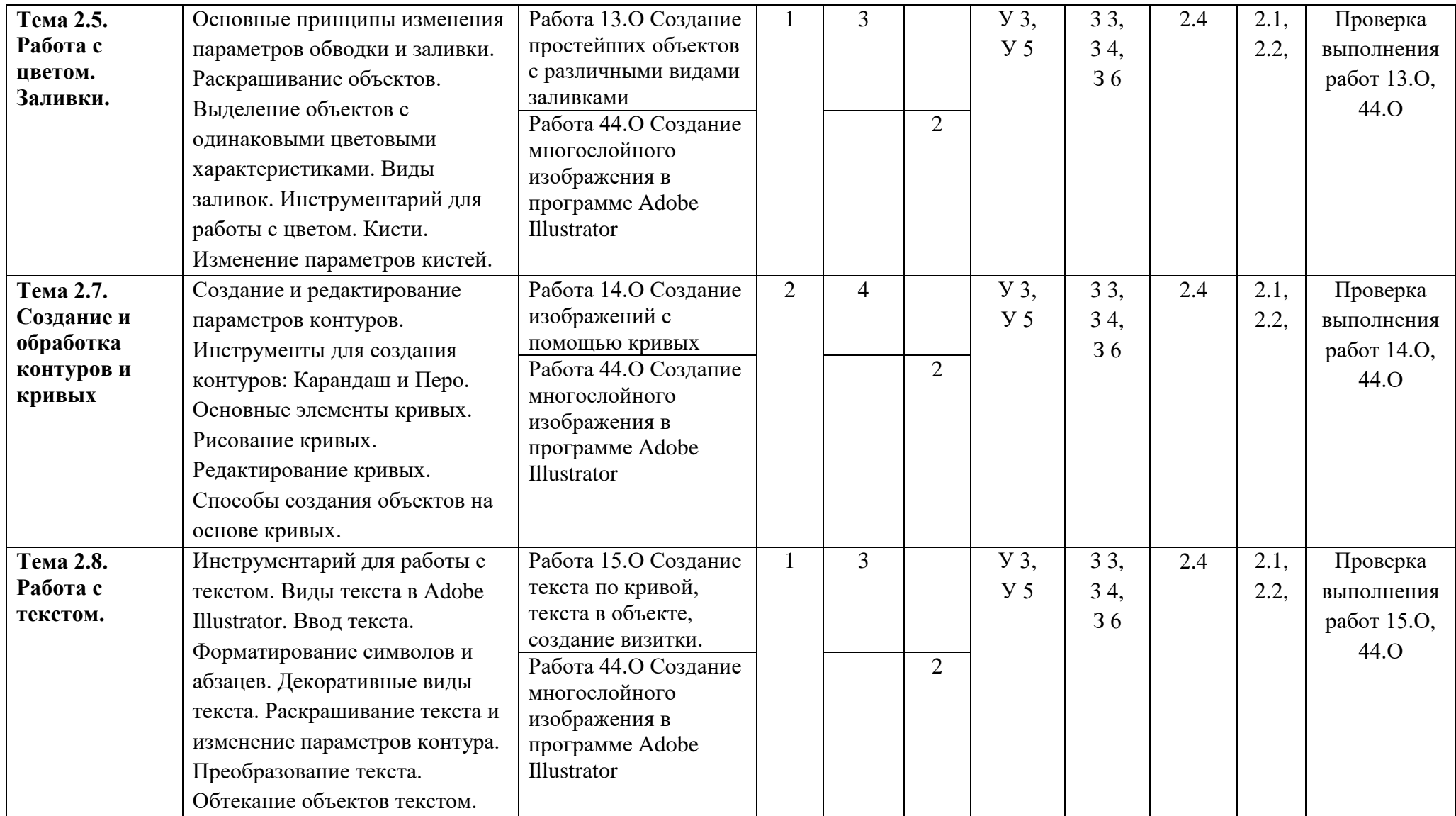

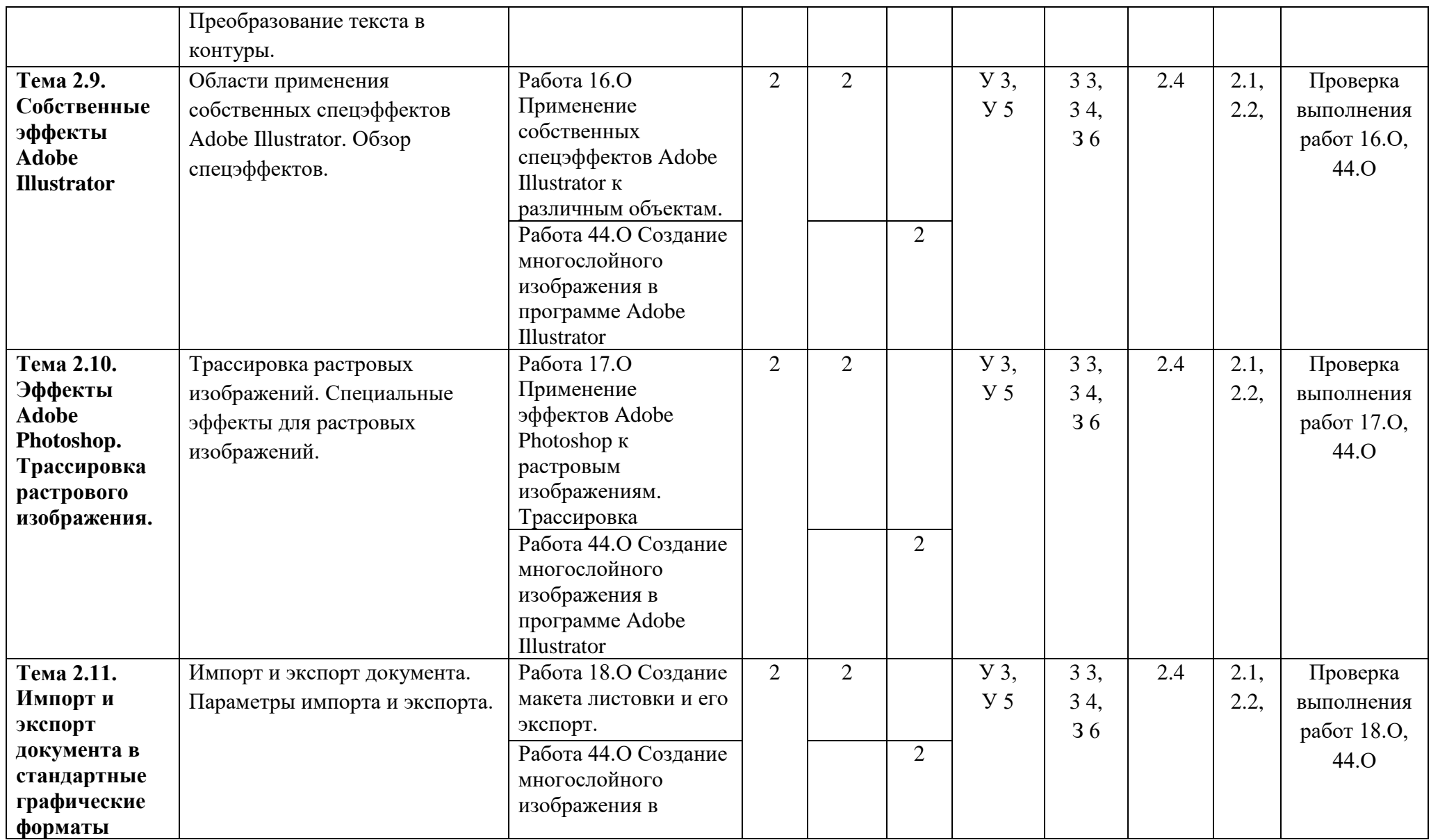

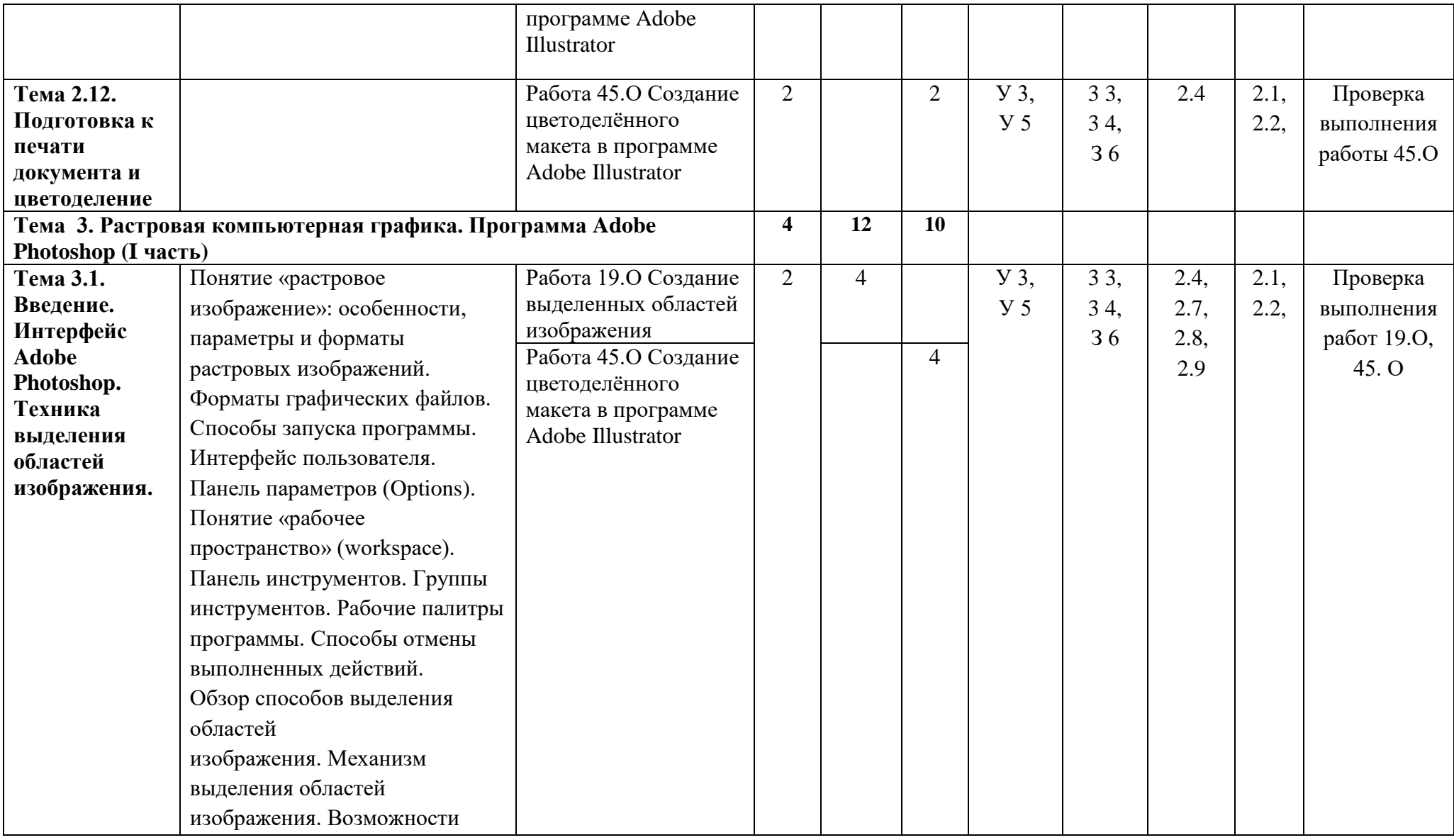

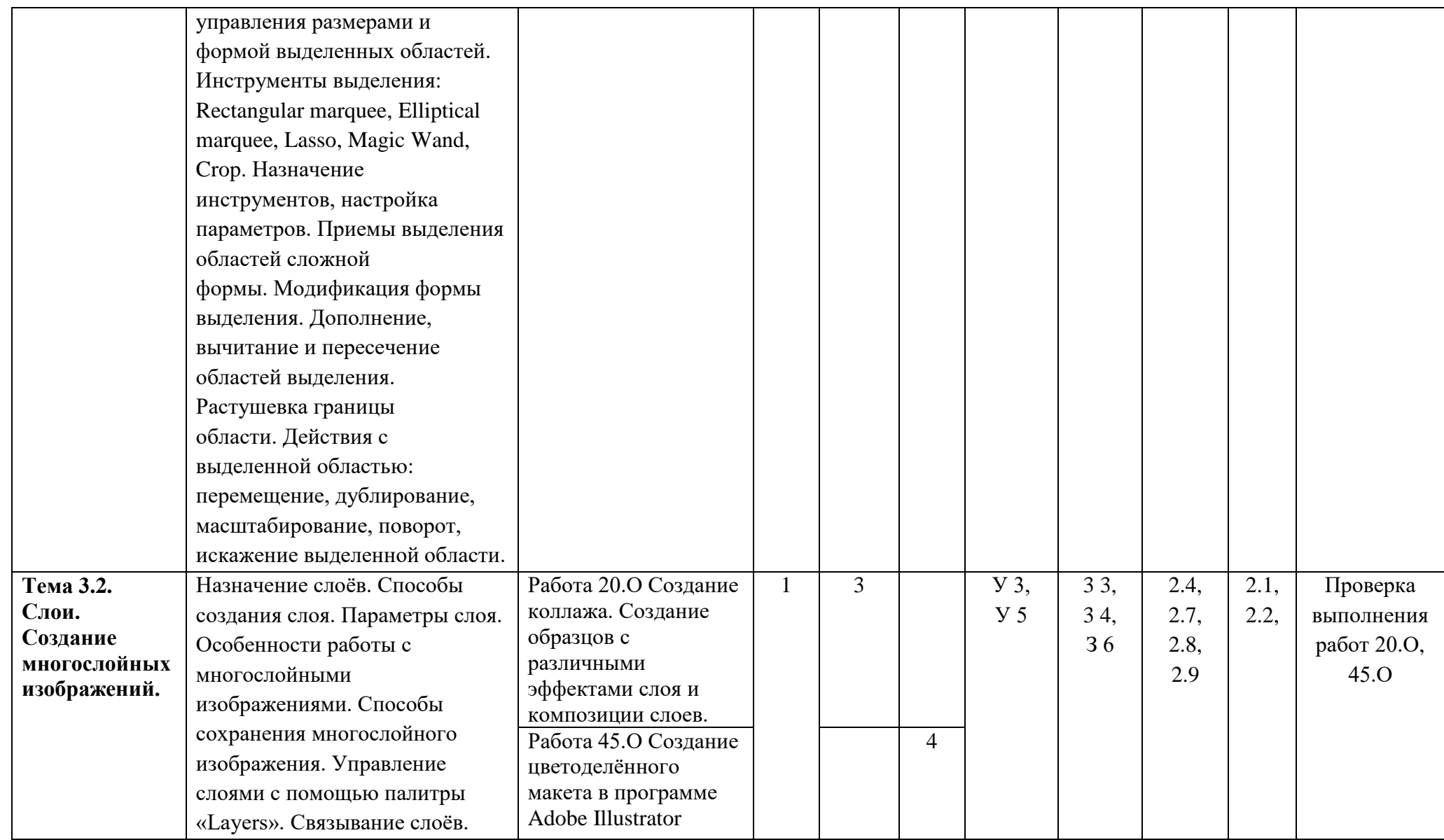

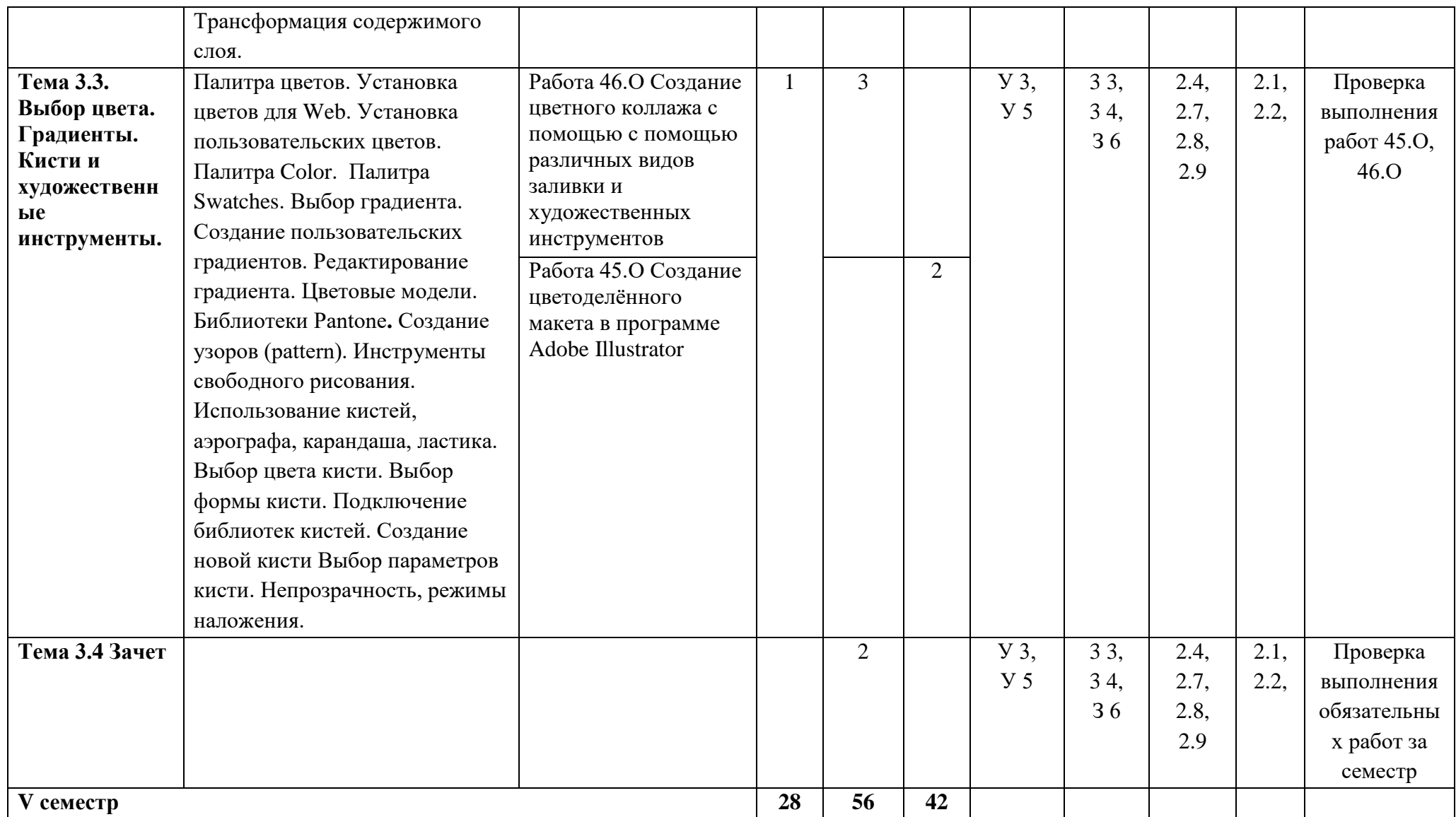

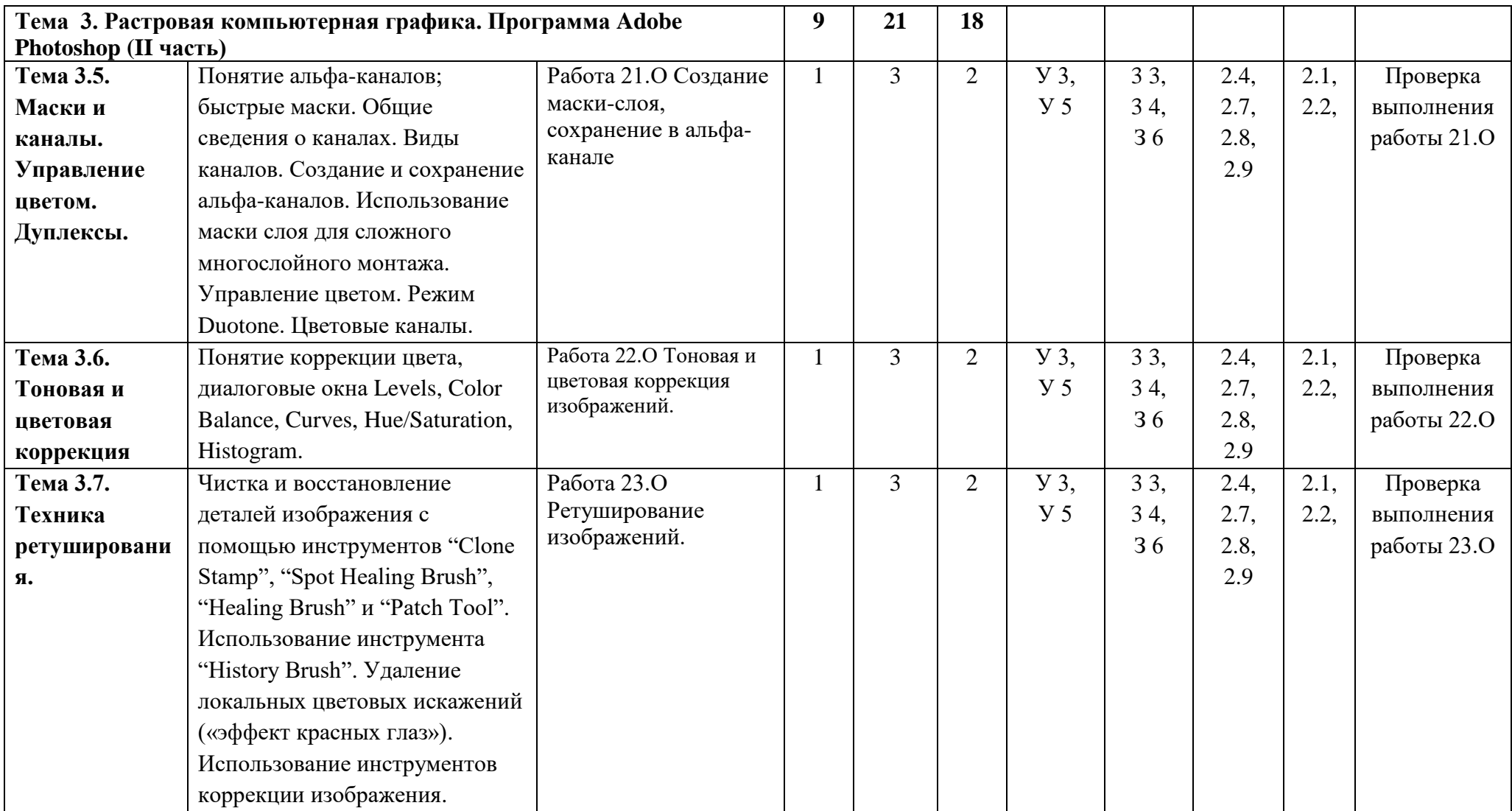

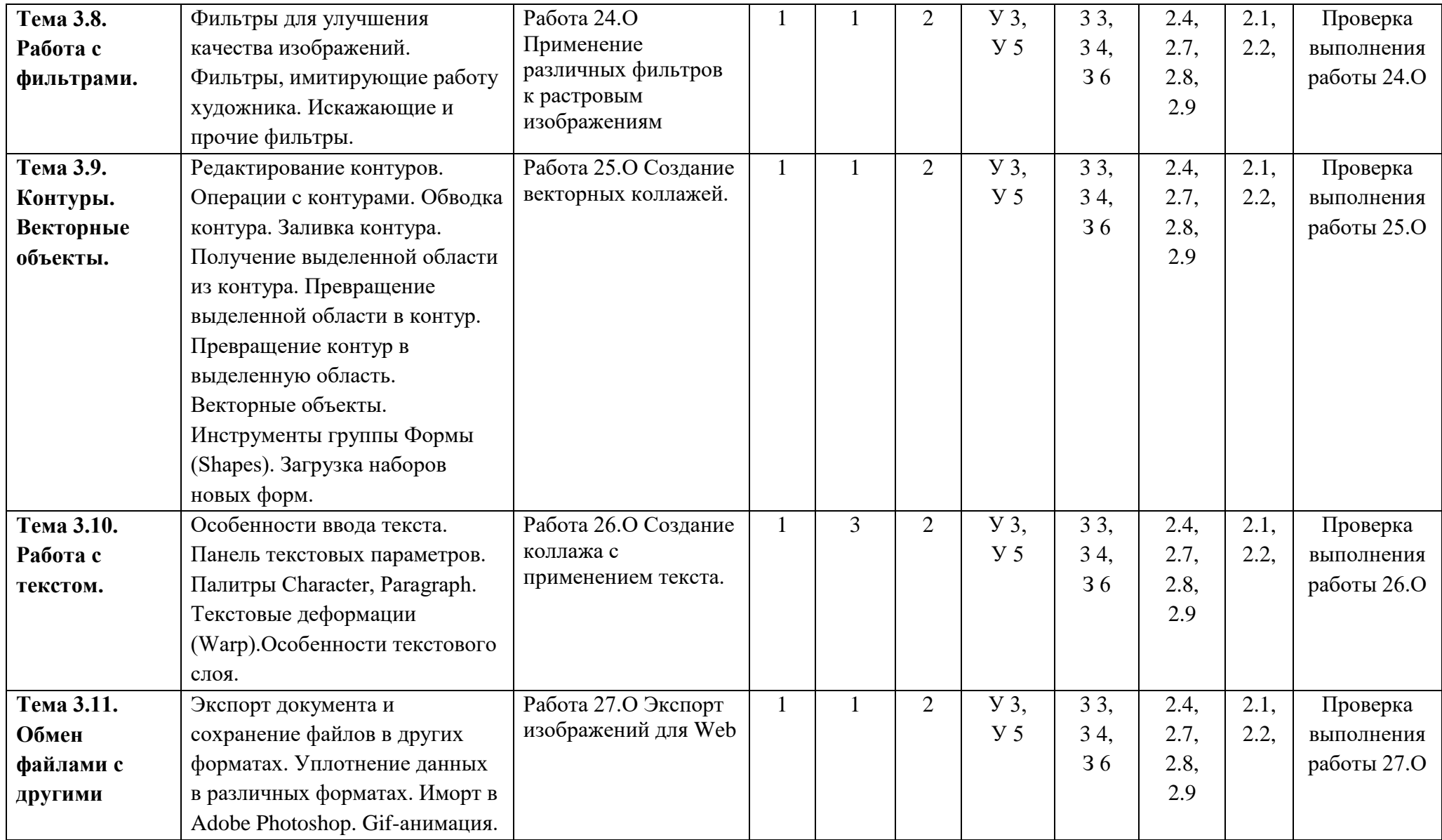

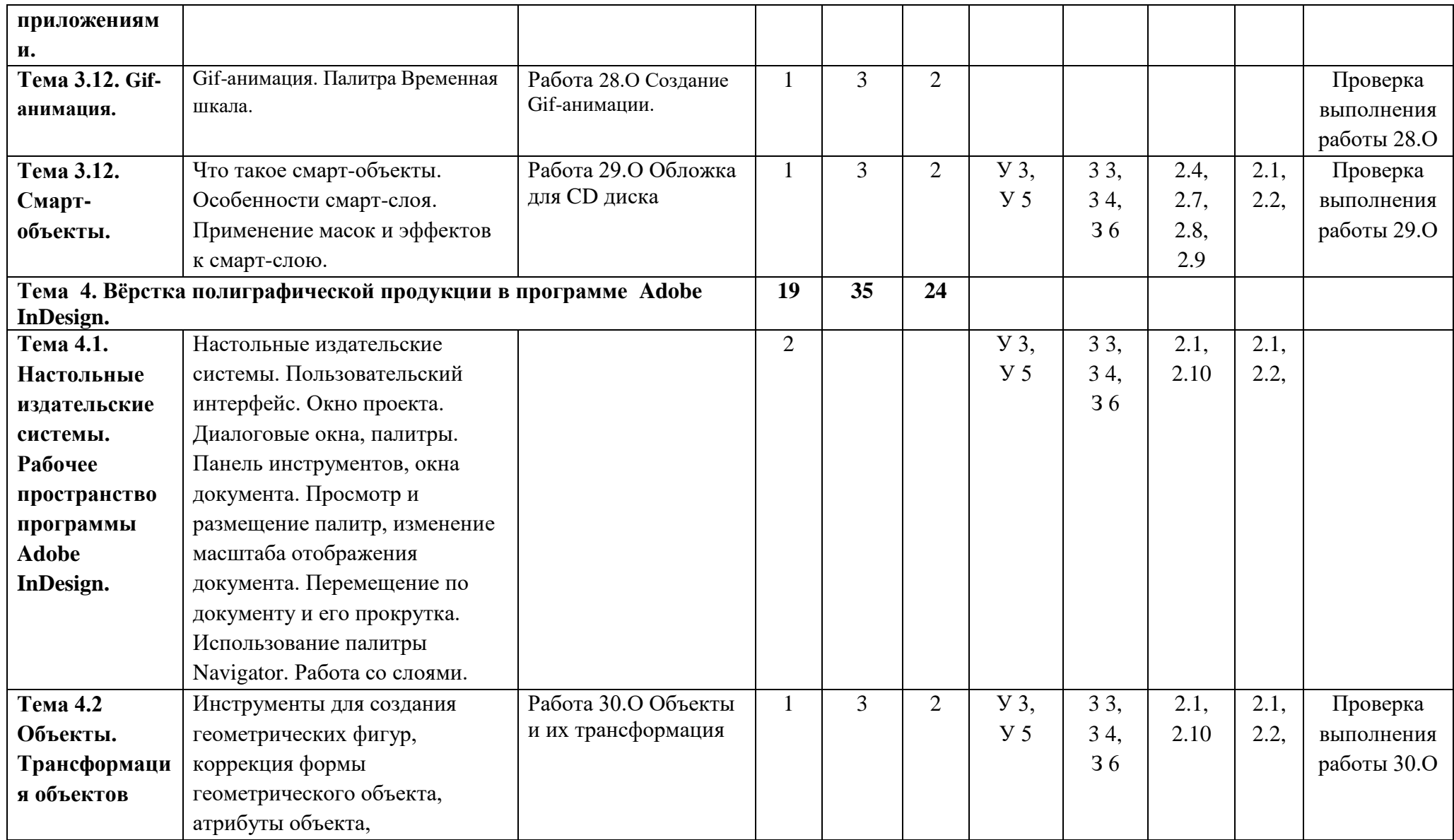

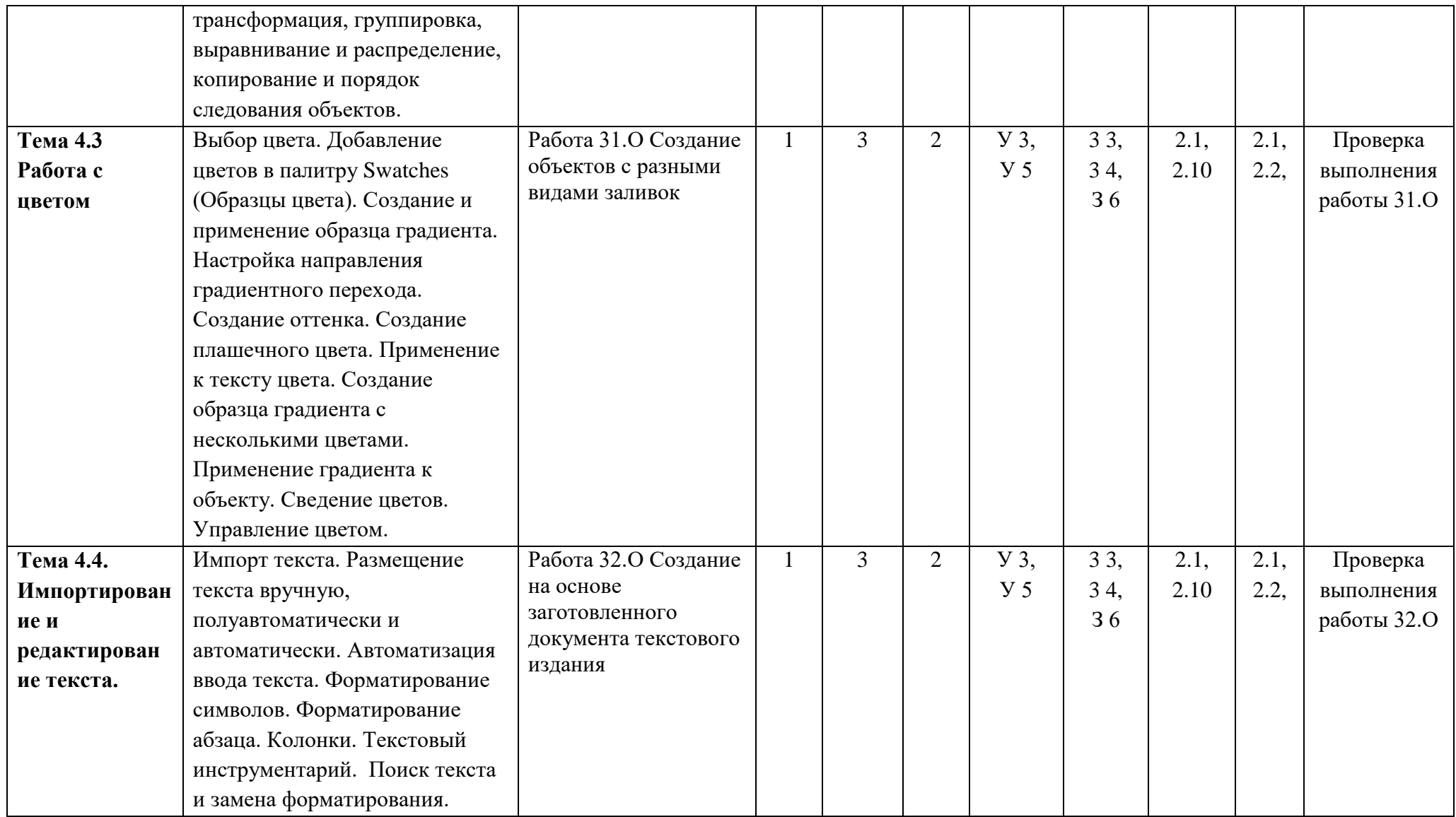

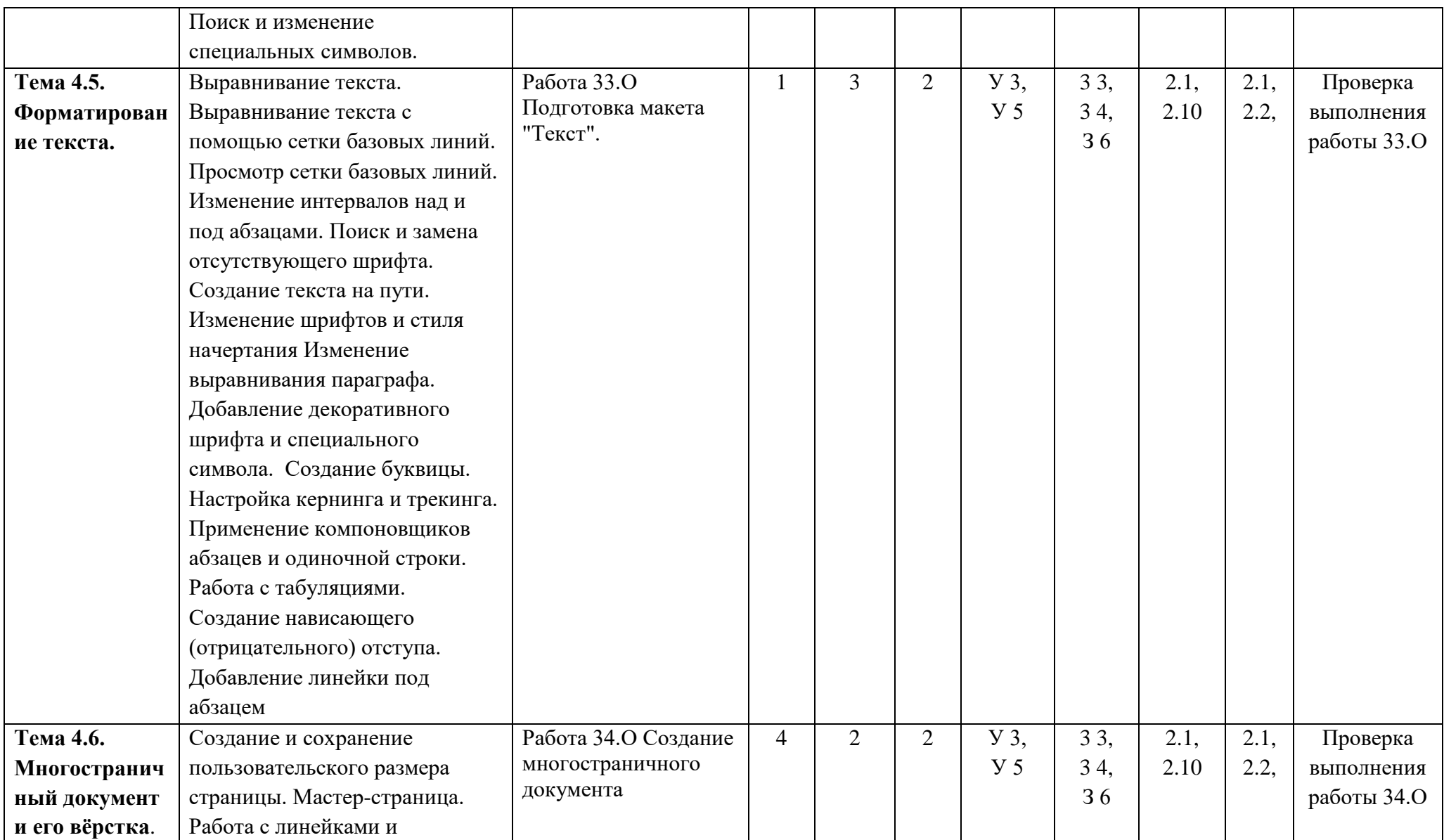

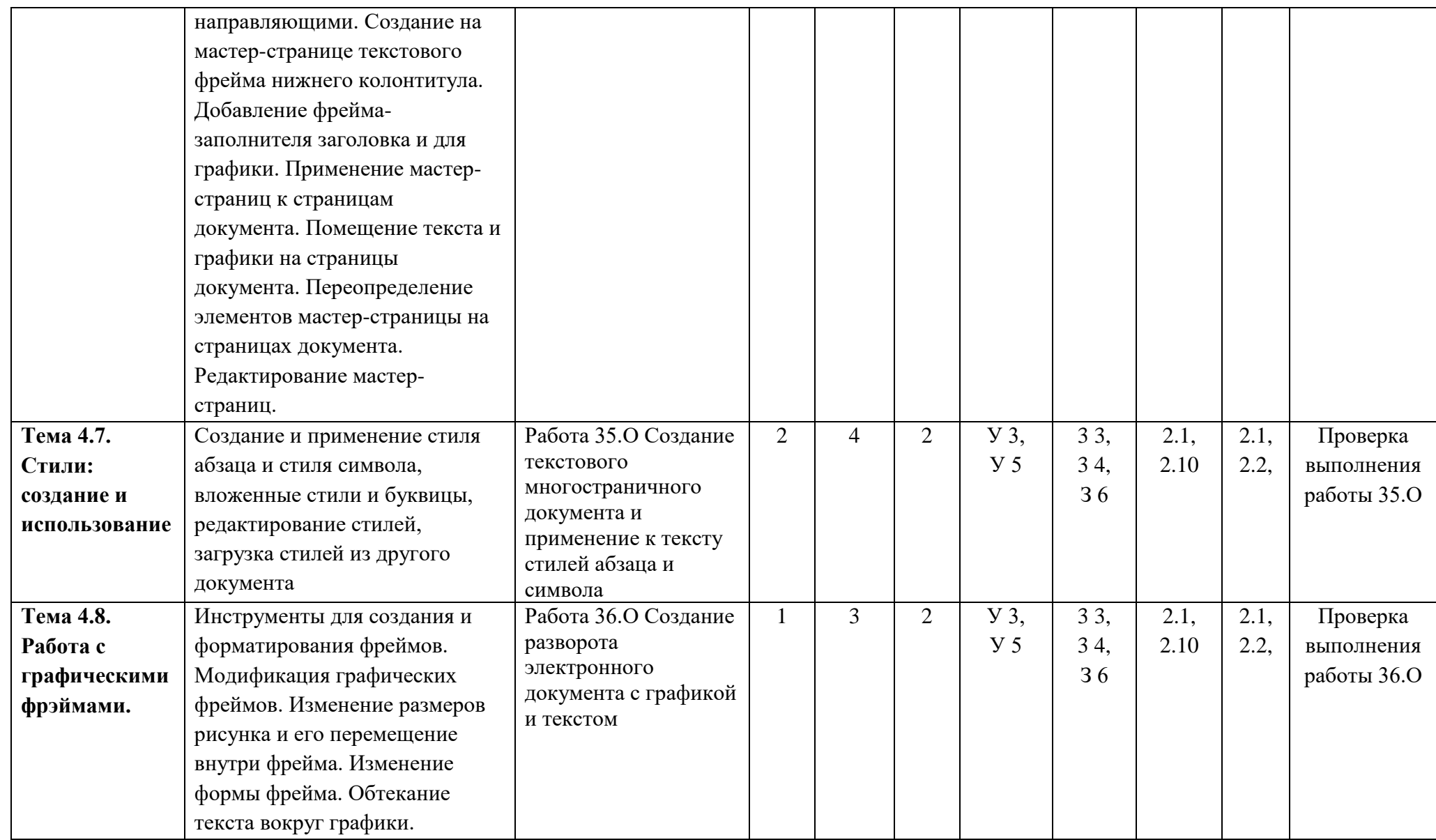

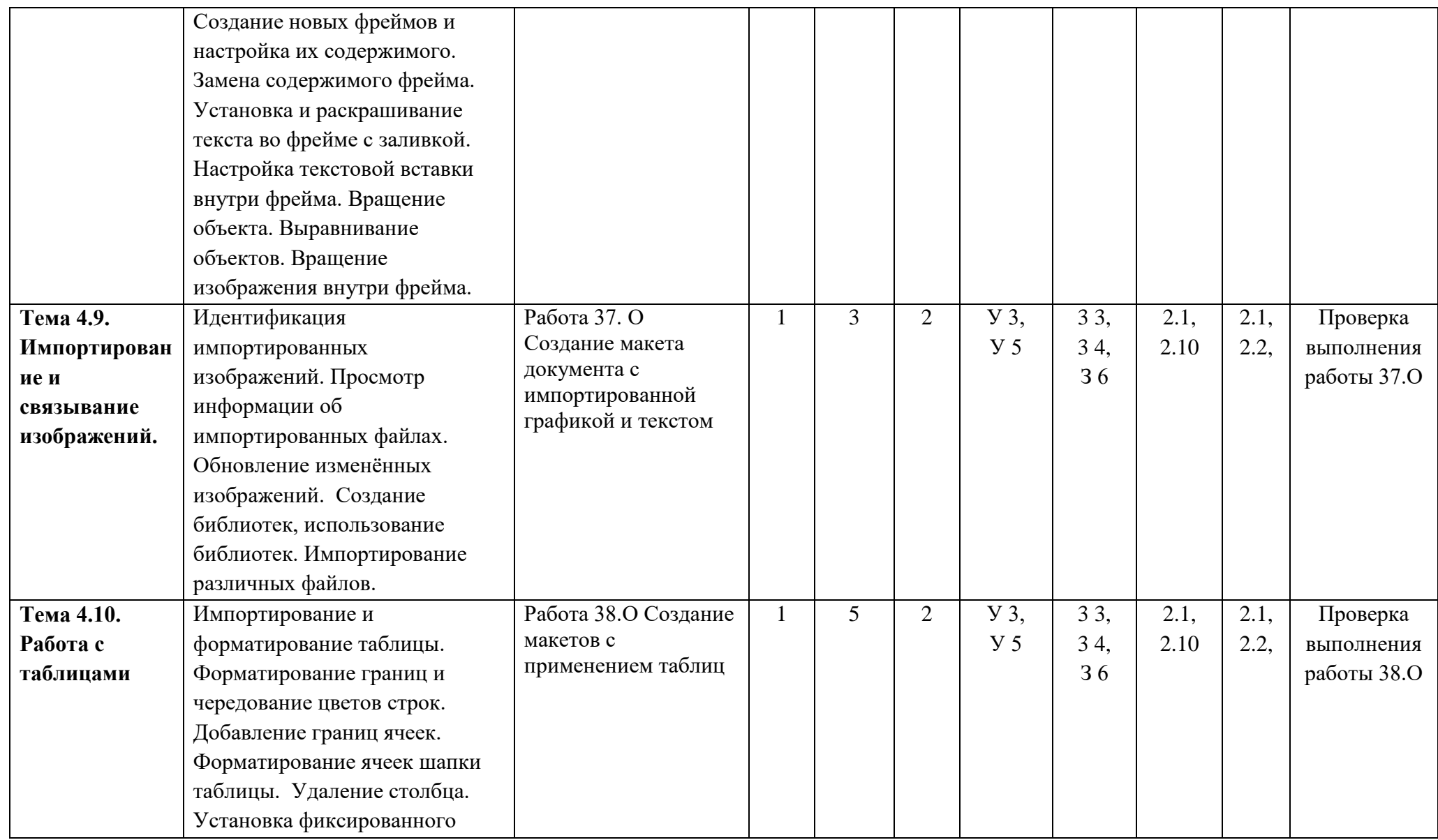

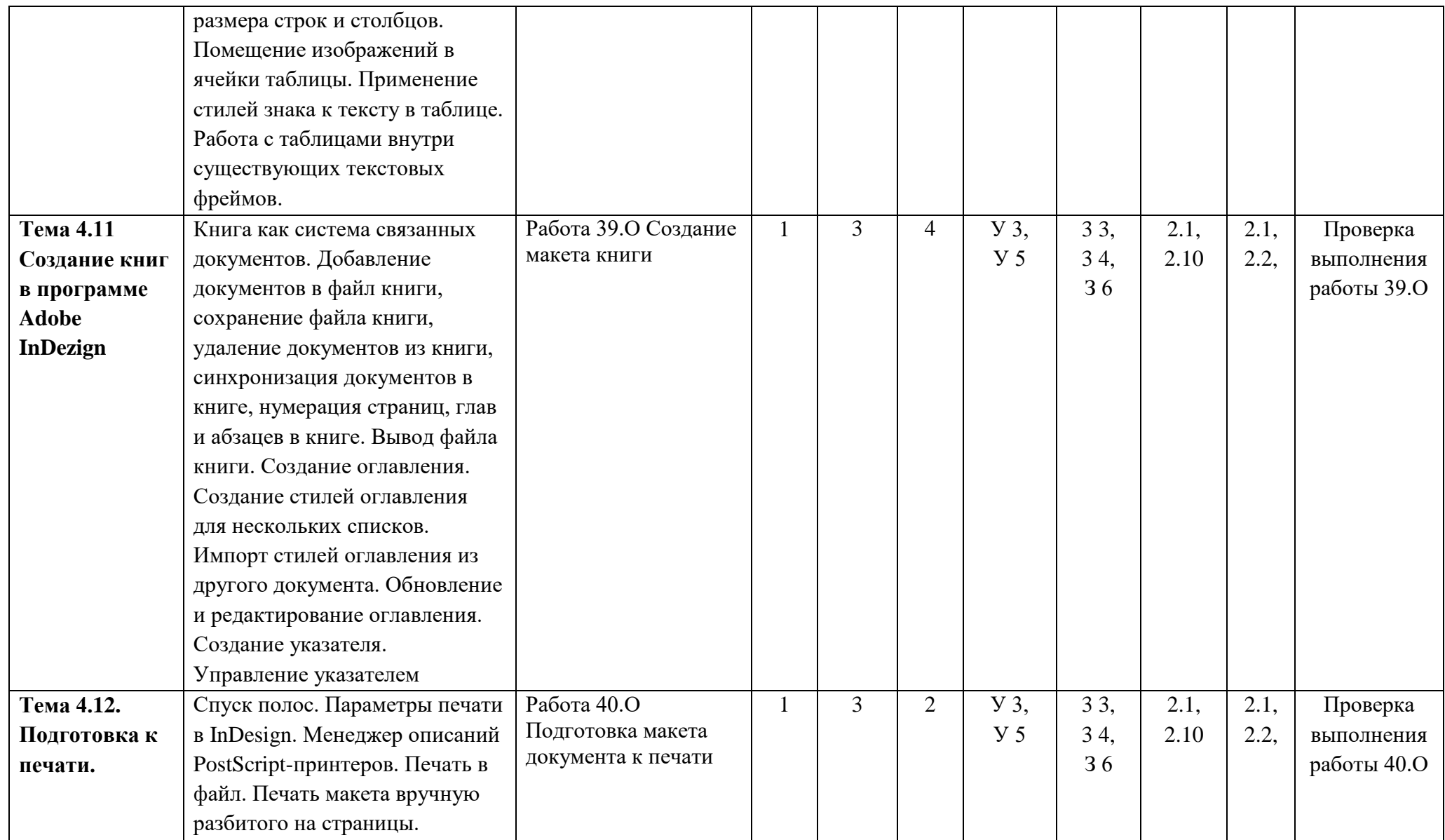

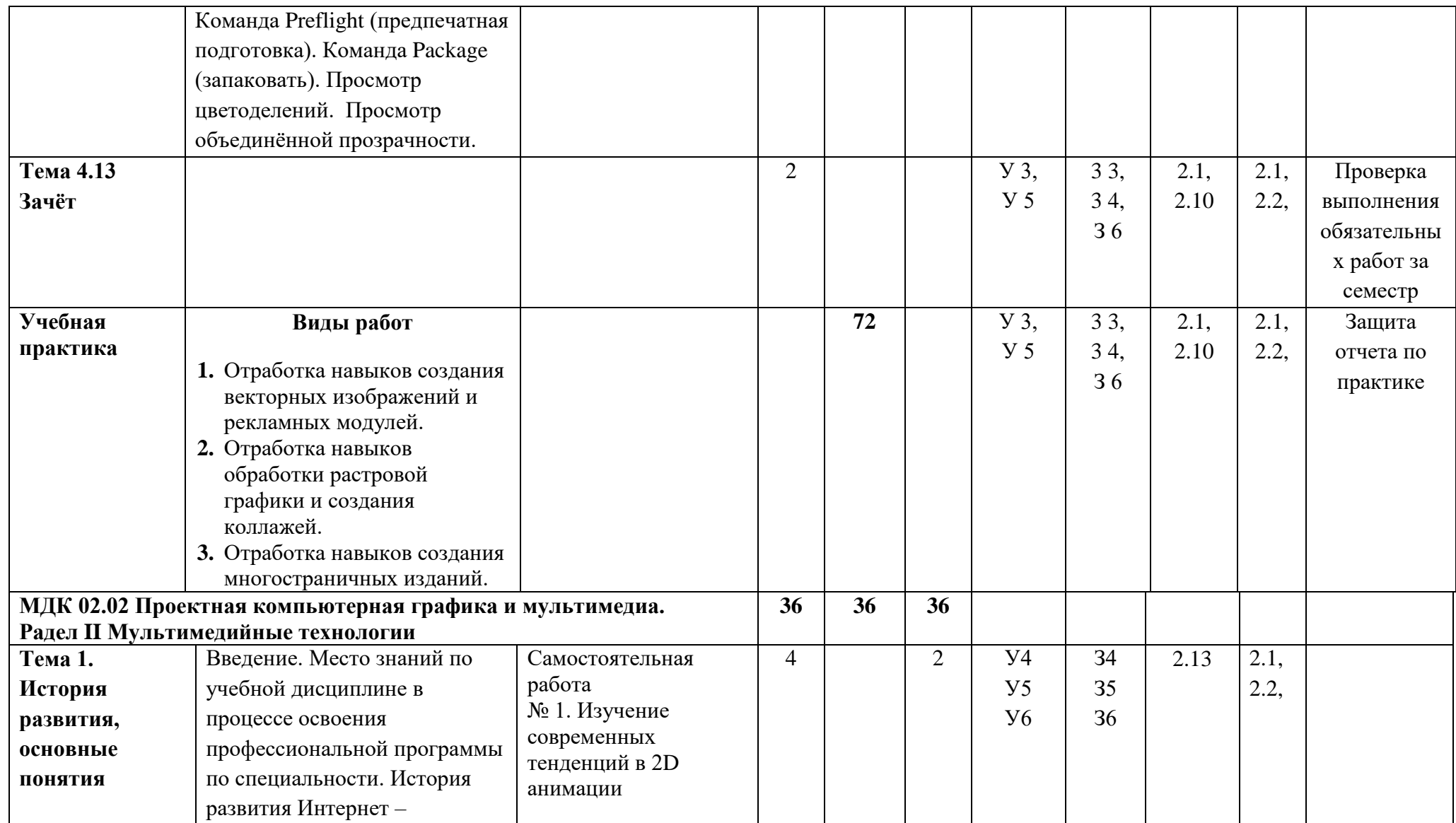

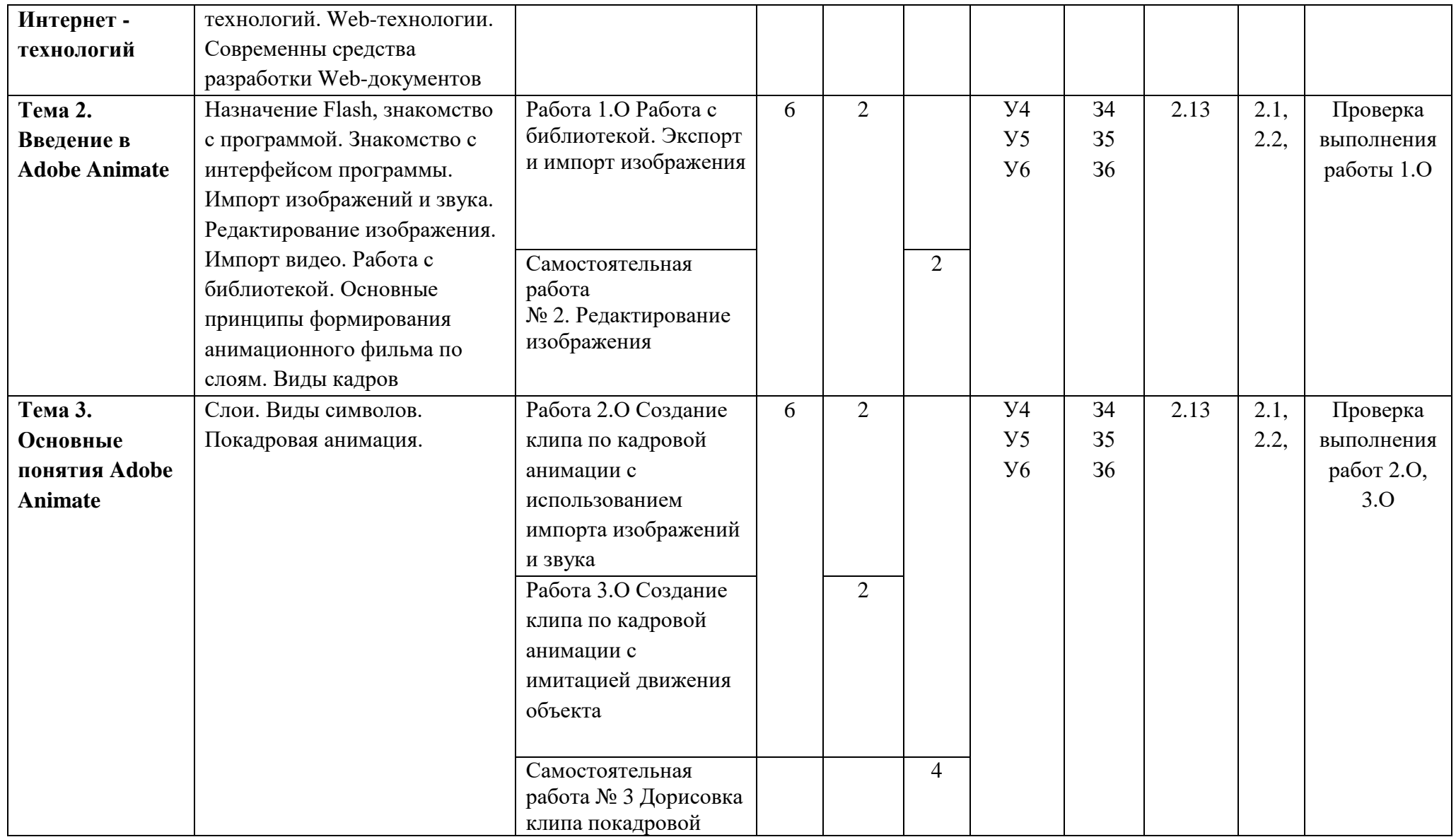

![](_page_38_Picture_255.jpeg)

![](_page_39_Picture_171.jpeg)

![](_page_40_Picture_228.jpeg)

![](_page_41_Picture_234.jpeg)

![](_page_42_Picture_323.jpeg)

![](_page_43_Picture_330.jpeg)

![](_page_44_Picture_285.jpeg)

![](_page_45_Picture_272.jpeg)

![](_page_46_Picture_297.jpeg)

![](_page_47_Picture_329.jpeg)

![](_page_48_Picture_294.jpeg)

![](_page_49_Picture_227.jpeg)

![](_page_50_Picture_308.jpeg)

![](_page_51_Picture_304.jpeg)

![](_page_52_Picture_130.jpeg)

![](_page_53_Picture_321.jpeg)

![](_page_54_Picture_429.jpeg)

![](_page_55_Picture_327.jpeg)

![](_page_56_Picture_326.jpeg)

![](_page_57_Picture_206.jpeg)

![](_page_58_Picture_199.jpeg)

![](_page_59_Picture_131.jpeg)

![](_page_60_Picture_197.jpeg)

![](_page_61_Picture_271.jpeg)

![](_page_62_Picture_323.jpeg)

![](_page_63_Picture_343.jpeg)

![](_page_64_Picture_242.jpeg)

![](_page_65_Picture_13.jpeg)

# **4. УСЛОВИЯ РЕАЛИЗАЦИИ РАБОЧЕЙ ПРОГРАММЫ ПРОФЕССИОНАЛЬНОГО МОДУЛЯ**

#### **4.1. Требования к минимальному материально-техническому обеспечению**

Реализация рабочей программы профессионального модуля предполагает наличие учебных кабинетов:

- 1. **Кабинет проектирования рекламного продукта;**
- **2. Лаборатория компьютерной графики, видеомонтажа и компьютерного дизайна;**
- 3. **Фотостудия**
- 4. **Видеостудия**

Мастерских:

- 1. **Фотолаборатория**.
- **2. Полигон "Мини-типография"**

## **Оборудование учебных кабинетов (лаборатории, мастерской, полигон) и рабочих мест кабинета (лаборатории, мастерской, полигона)**

Оборудование учебных кабинетов и рабочих мест:

#### **1. «Кабинет проектирования рекламного продукта»**

- 1.1 Компьютеры,
- 1.2 Мультимедийный проектор,
- 1.3 Зеленая доска

#### 2. **Лаборатория компьютерной графики, видеомонтажа и компьютерного дизайна**

- 2.1. Компьютеры,
- 2.2 Мультимедийный проектор,
- 2.3 Зеленая доска
- 3. **Фотостудия**
	- 1.1 Потолочная система,
	- 1.2 Студийный свет,
	- 1.3 Стойки для фона,
	- 1.4 Фотофоны
	- 1.5 Комплект импульсного света;
	- 1.6 Комплект постоянного света;
	- 1.7 Софтбоксы;
	- 1.8 Зонты;
	- 1.9 Держатели для фона;
	- 1.10 Отражатели;
	- 1.11 Стойки;
	- 1.12 Штатив;
	- 1.13 Фотоаппарат;
- **2.** Видеостудия
	- 2.1 Потолочная система,
	- 2.2 Студийный свет,
	- 2.3 Стойки для фона,
	- 2.4 Фоны
	- 2.5 Видеокамера
	- 2.6 Комплект импульсного света;
	- 2.7 Комплект постоянного света;
- 2.8 Софтбоксы;
- 2.9 Зонты;
- 2.10 Держатели для фона;
- 2.11 Отражатели;
- 2.12 Стойки;
- 2.13 Штатив;

# **3. Фотолаборатория**.

- 3.1 Потолочная система,
- 3.2 Студийный свет,
- 3.3 Стойки для фона,
- 3.4 Фотофоны
- 3.5 Комплект импульсного света;
- 3.6 Комплект постоянного света;
- 3.7 Софтбоксы;
- 3.8 Зонты;
- 3.9 Держатели для фона;
- 3.10 Отражатели;
- 3.11 Стойки;
- 3.12 Штатив;

# **4. Полигон "Мини-типография"**

- 4.1 Принтер HP Color LaserJet CM6040,
- 4.2 Степлер ножной 2шт,
- 4.3 Степлер электрический 2 шт,
- 4.4 Брошюровщик 2шт,
- 4.5 Ламинатор,
- 4.6 Растряскиватель бумаги,
- 4.7 Система термопереплета 2шт,
- 4.8 Фальцовщик,
- 4.9 Ризограф

Реализация рабочей программы профессионального модуля предполагает обязательную производственную практику.

Оборудование и технологическое оснащение рабочих мест:

предоставляется на местах проведения производственной практики (предприятиях, соответствующих профилю и профессиональным компетенциям профессионального модуля).

# **4.2. Информационное обеспечение обучения**

# **1. Основные источники:**

1.1 Немцова Т. И. Компьютерная графика и web-дизайн : учебное пособие / Т.И. Немцова, Т.В. Казанкова, А.В. Шнякин ; под ред. Л.Г. Гагариной. — Москва : ФОРУМ : ИНФРА-М, 2023. — 400 с.

1.2 Журов Г. И. Основы современной цифровой фотографии : учебное пособие для СПО / Г. И. Журов, В. И. Сединин, Е. М. Погребняк. — Саратов : Профобразование, 2021. — 219 c.

1.3 Поляков В. А. Реклама: разработка и технологии производства : учебник и практикум для СПО / В. А. Поляков, А. А. Романов. — Москва : Издательство Юрайт, 2023. — 514 с.

1.4 Пименов В. И. Видеомонтаж. Практикум : учебное пособие для СПО / В. И. Пименов. — Москва : Издательство Юрайт, 2023. — 159 с.

# **2. Дополнительные источники:**

2.1 Левкина А. В. Техника и искусство фотографии : учебное пособие / А.В. Левкина. — Москва : ИНФРА-М, 2022. — 295 с.

2.2 Надеждин Н. Я. Введение в цифровую фотографию : учебное пособие для СПО / Н. Я. Надеждин. — Саратов : Профобразование, 2021. — 281 c.

2.3 Трищенко, Д. А. Техника и технологии рекламного видео : учебник и практикум для СПО / Д. А. Трищенко. — Москва : Издательство Юрайт, 2023. — 177 с.

2.4 Д.А. Хворостов. 3D Studio Max + VRay. Проектирование дизайна среды: учеб. пособие/— М.: ФОРУМ: ИНФРА-М, 2018. — 270 с

#### **Интернет-ресурсы**

- 3.1 Статьи и новости из области рекламы, маркетинга и PR <http://www.advertology.ru/>
- 3.2 PUBLISH / Дизайн. Верстка. Печать [http://www.publish.ru](http://www.publish.ru/)
- 3.3 Портал полиграфической индустрии https://pechatnick.com/

#### **4.3. Общие требования к организации образовательного процесса**

Максимальный объем учебной нагрузки обучающегося составляет 54 академических часа в неделю, включая все виды аудиторной и внеаудиторной (самостоятельной) учебной работы по освоению профессионального модуля **«**Производство рекламной продукции». Максимальный объем аудиторной учебной нагрузки составляет 36 академических часов в неделю.

Обязательным условием допуска к производственной практике в рамках профессионального модуля **«**Производство рекламной продукции» является прохождение всех междисциплинарных курсов в рамках профессионального модуля.

Перед изучением профессионального модуля обучающиеся изучают следующие учебные дисциплины: Рисунок с основами перспективы, Живопись с основами цветоведения, История изобразительного искусства, Композиция.

#### **4.4. Кадровое обеспечение образовательного процесса**

Требования к квалификации педагогических (инженерно-педагогических) кадров, обеспечивающих обучение по профессиональному модулю:

- наличие высшего образования, соответствующего профилю профессионального модуля;

- опыт деятельности в организациях соответствующей профессиональной сферы;

- преподаватели должны проходить стажировку в профильных организациях не реже 1 раза в 3 года.

Требования к квалификации педагогических кадров, осуществляющих руководство практикой педагогический состав: дипломированные специалисты – преподаватели междисциплинарных курсов, а также общепрофессиональных дисциплин: «Рисунок с основами перспективы»; «Рисунок с основами перспективы».